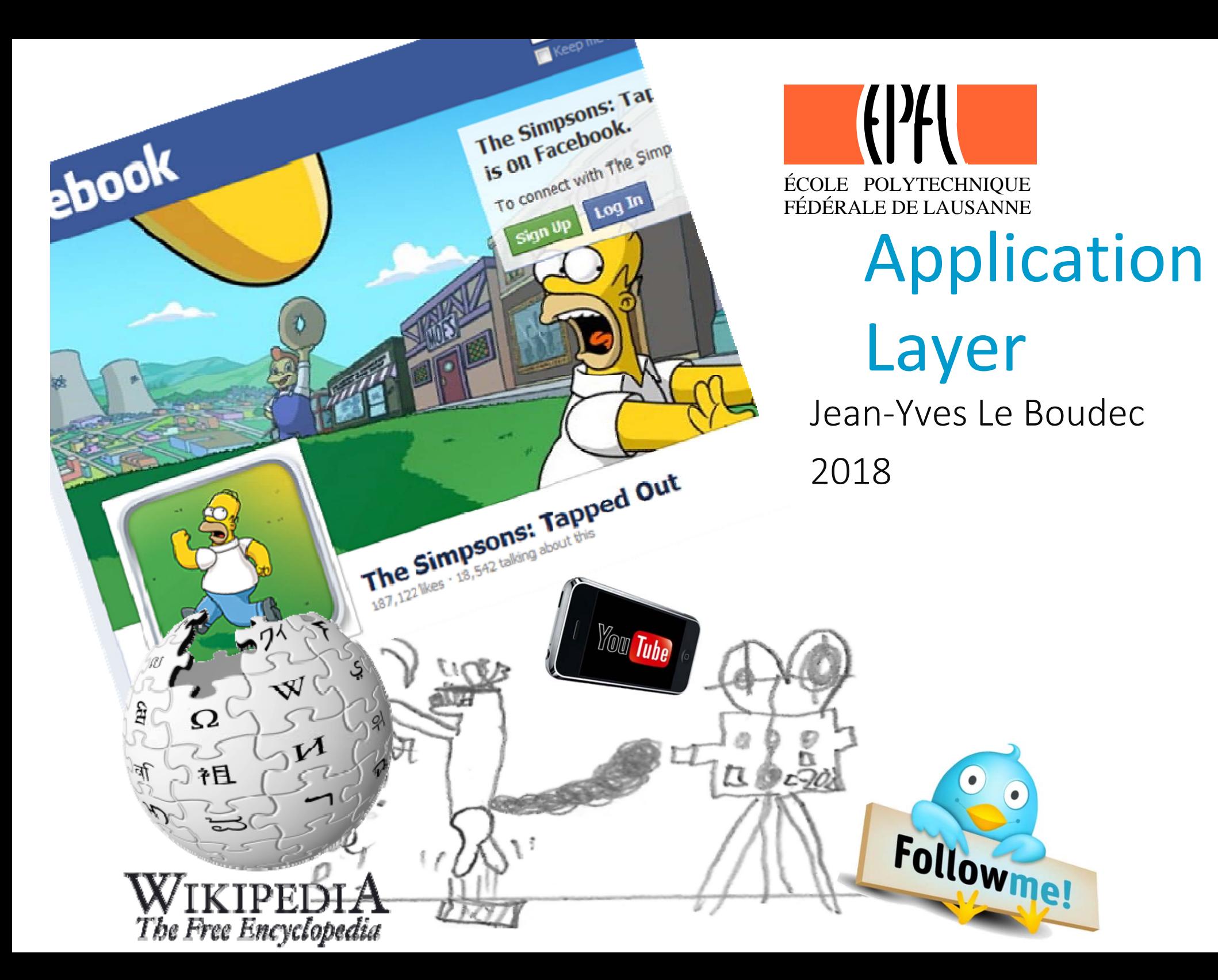

### **Contents**

1. The Application Layer, TLS, QUIC 2. The Domain Name System 3. Application Layer Gateways 4. IPv4 / IPv6 5. ALG46

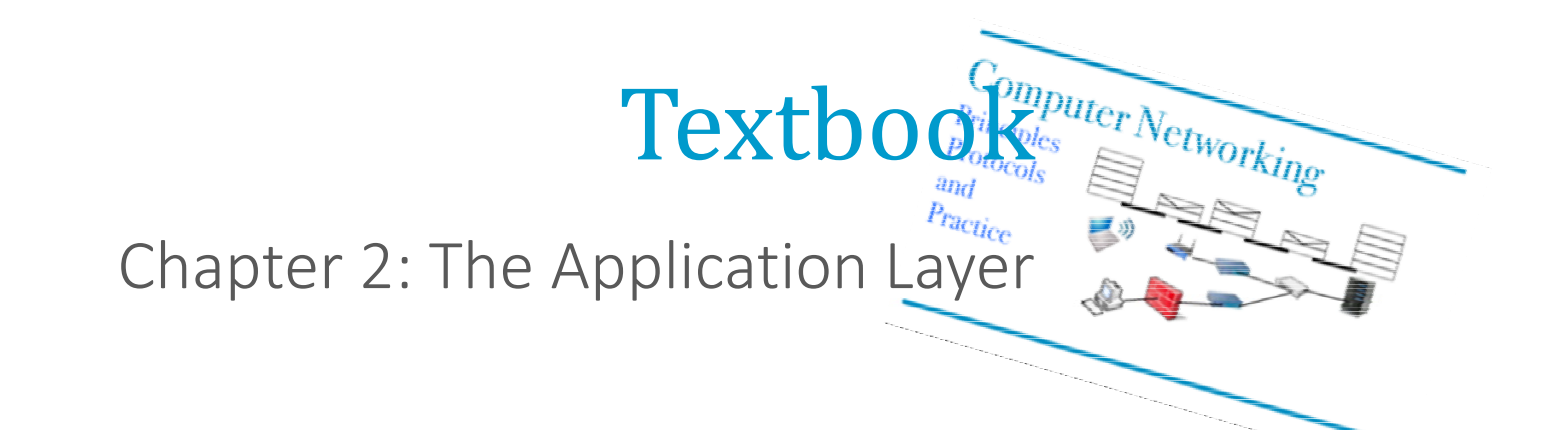

# 1. The Application Layer

The application layer of TCP/IP consists of

- the distributed applications themselves it is the topic of the courses on information systems and distributed systems
- a number of generic intermediate "layers"
- You did several application layers in the socket programming lab
- In this module, we focus on
	- the relationship between the application layer and the lower layers the generic intermediate layers

### Example: World Wide Web (WWW)

HTTP/1.1 uses one TCP connection per object HTTP/2 allows to use the same TCP connection for several objects with parallel processing of requests (at the application layer)

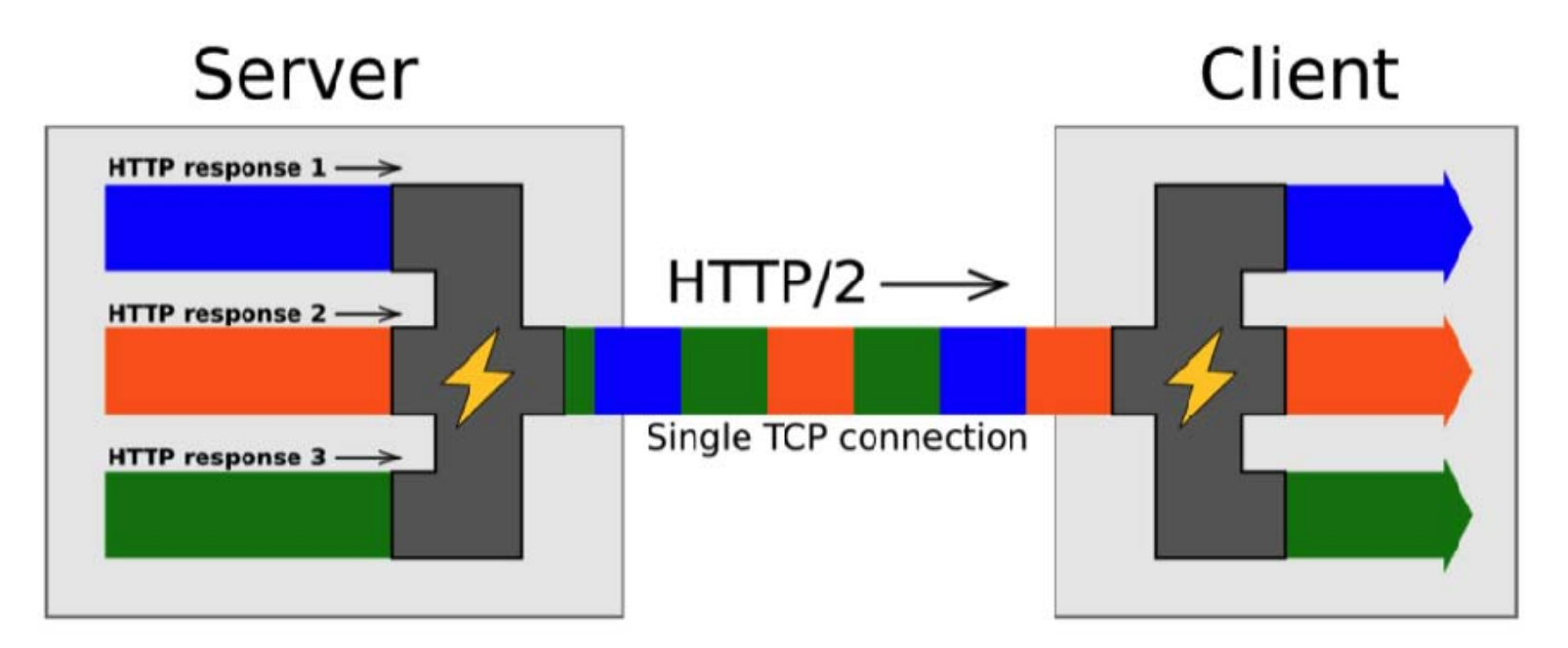

https://blog.sessionstack.com/how‐javascript‐works‐deep‐dive‐into‐websockets‐and‐http‐2‐with‐sse‐how‐to‐pick‐the‐right‐path‐584e6b8e3bf7

A server sends us <sup>a</sup> web page with 10 embedded objects (images, scripts, etc) using http/2 over one single TCP connection. Our browser displays the elements of the page as soon as they arrive, without waiting for the page to be complete.

One packet of the first object is lost (and will be retransmitted).

- A. The second object can be displayed before the lost packet is repaired because HTTP/2 multiplexes objects
- B. The second object must wait for the first object to be completely received
- C. It depends which version of TCP is used
- D. I don't know

### Which of these port numbers are TCP server ports ?

- A. 20
- B. 21
- C. 12346
- D. 20 and 21
- E. 20 and 12346
- F. 21 and 12346
- G. all of these three
- H. none of these three
- I. I don't know

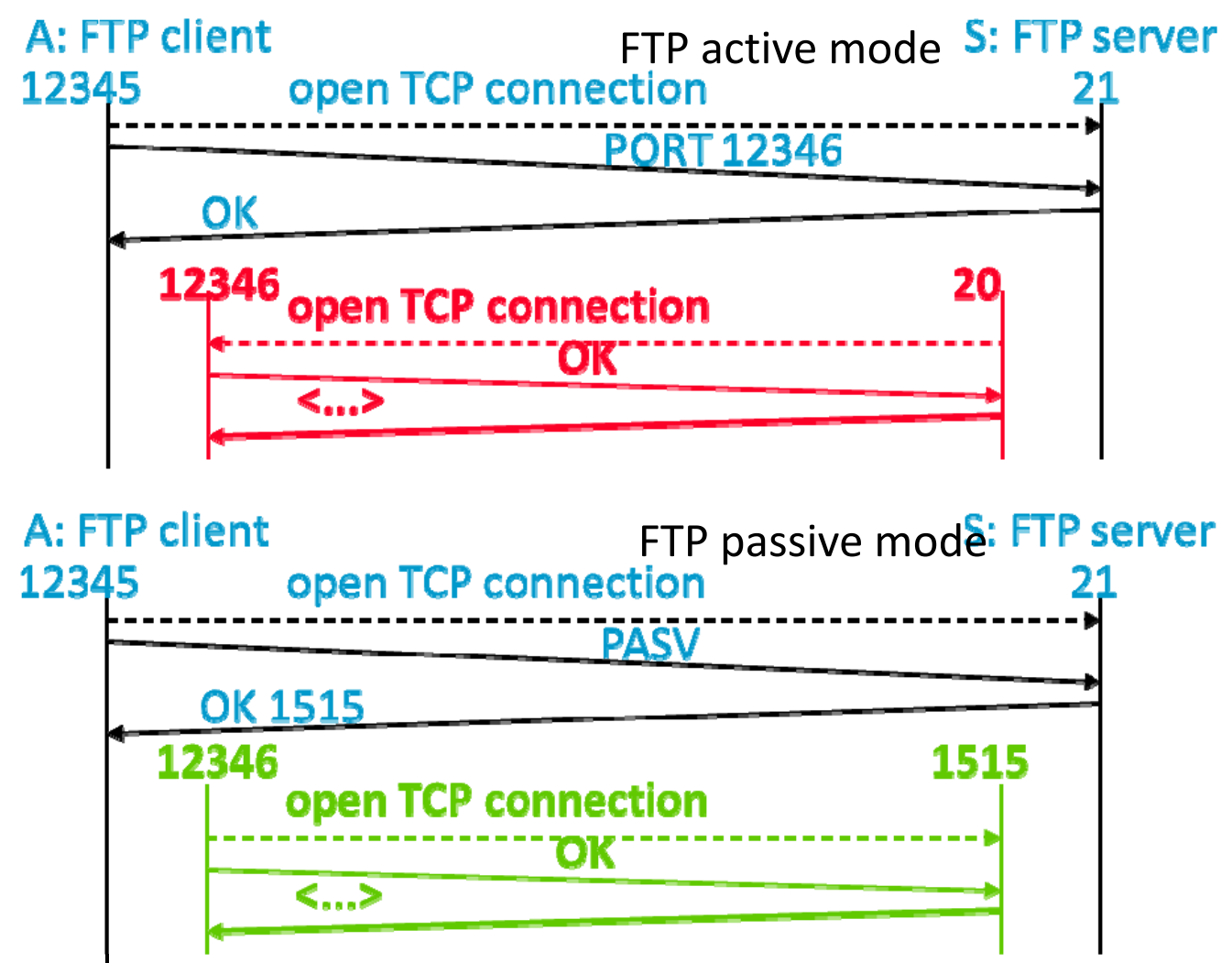

# Transport Layer Security (TLS)

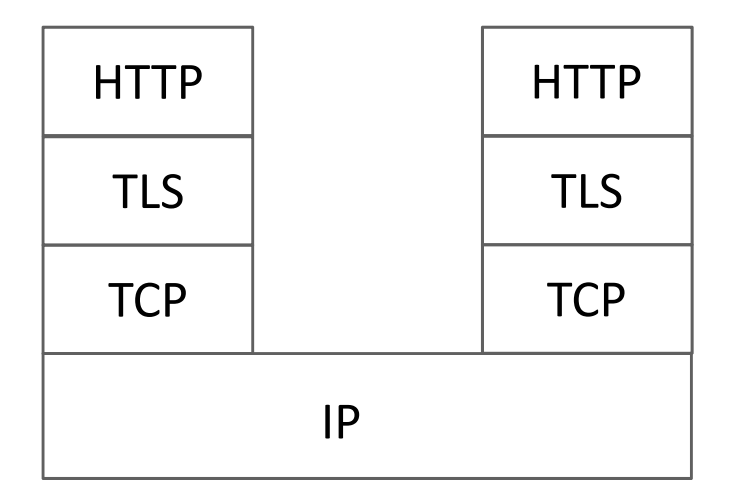

 $\triangle$ Berner Kantonalbank AG - X **A** Berner Kantonalbank AG [CH] 222 www.bekb.ch http used over TLS and port 443 <sup>=</sup> https

TLS adds encryption and authentication to TCP.

TLS requires <sup>a</sup> handshake to

authenticate the server side withdigital certificates

negotiate the security parameters (crypto algorithms)

create the (temporary) secret keys

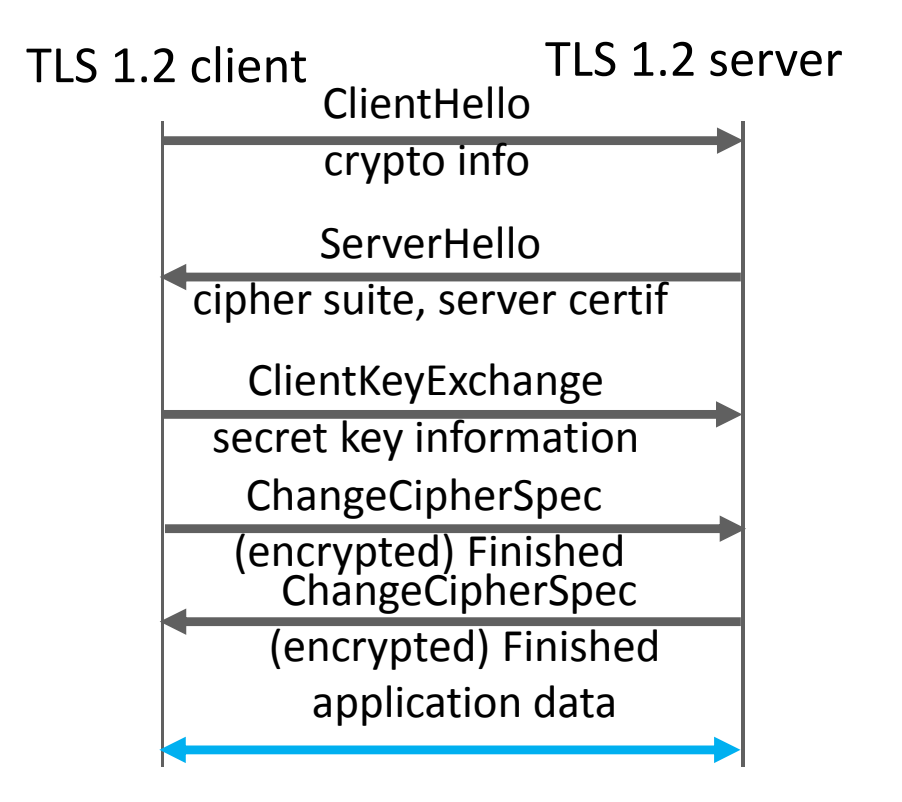

# With https/TLS1.2, how many handshakes are required before data transfer can occur?

- A. 1
- B. 2
- C. 3
- D. 4
- E. 0
- F. I don't know

### TLS 1.3

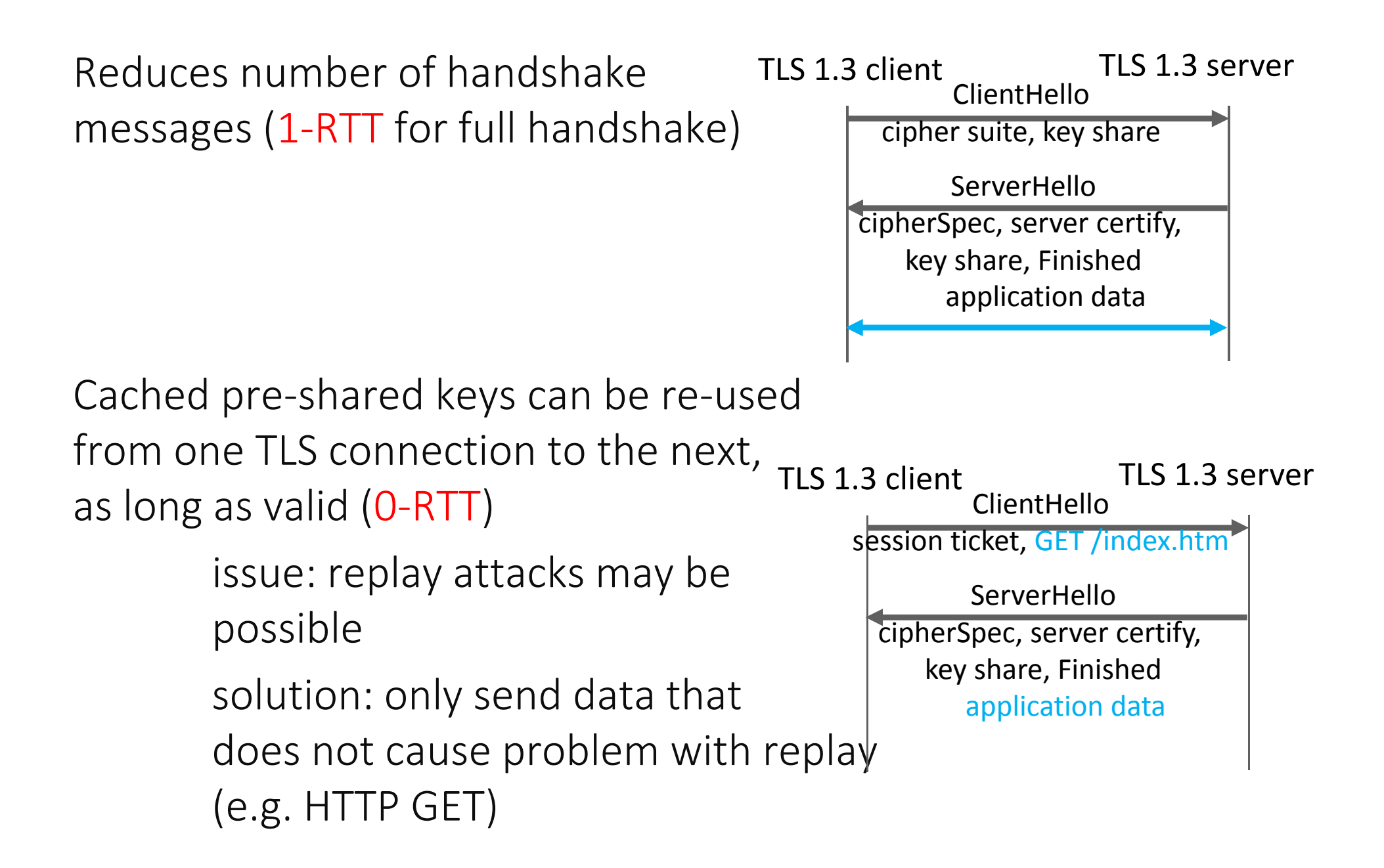

The following text, from [1], shows an example of replay attack on 0‐RTT session establishment.

The attack is not possible with 1‐RTT handshake because ServerHello contains arandom number.

[1] Eric Rescorla, post on https://www.ietf.org/mail‐ archive/web/tls/current/msg15594 .html],

Client

Client

Attacker

Server

ClientHello [+0-RTT] ------------> "POST /buy‐something" ‐‐‐‐‐‐‐‐‐‐‐<sup>&</sup>gt;

> ClientHello [+0-RTT] ---------------> "POST /buy‐something" ‐‐‐‐‐‐‐‐‐‐‐<sup>&</sup>gt;

[Processes purchase] <‐‐‐‐‐‐‐‐‐‐ ServerHello [accept 0‐RTT] (+ rest of handshake)

Server reboots

 Attacker Server ClientHello [+0-RTT] ---------------> "POST /buy‐something" ‐‐‐‐‐‐‐‐‐‐<sup>&</sup>gt;

<‐‐‐‐‐‐‐‐‐‐‐‐‐‐‐‐‐‐‐‐‐‐‐‐‐‐‐‐‐‐‐‐‐‐‐‐‐‐ ServerHello [reject 0‐ RTT](+ rest of handshake)

Finished ‐‐‐‐‐‐‐‐‐‐‐‐‐‐‐‐‐‐‐‐‐‐‐‐‐‐‐‐‐‐‐‐‐‐‐‐‐‐‐‐‐‐‐‐‐‐‐‐‐‐‐‐‐‐‐‐‐<sup>&</sup>gt;"Post /buy‐something" ‐‐‐‐‐‐‐‐‐‐‐‐‐‐‐‐‐‐‐‐‐‐‐‐‐‐‐‐‐‐‐‐‐‐‐‐‐‐‐<sup>&</sup>gt;

### UIC

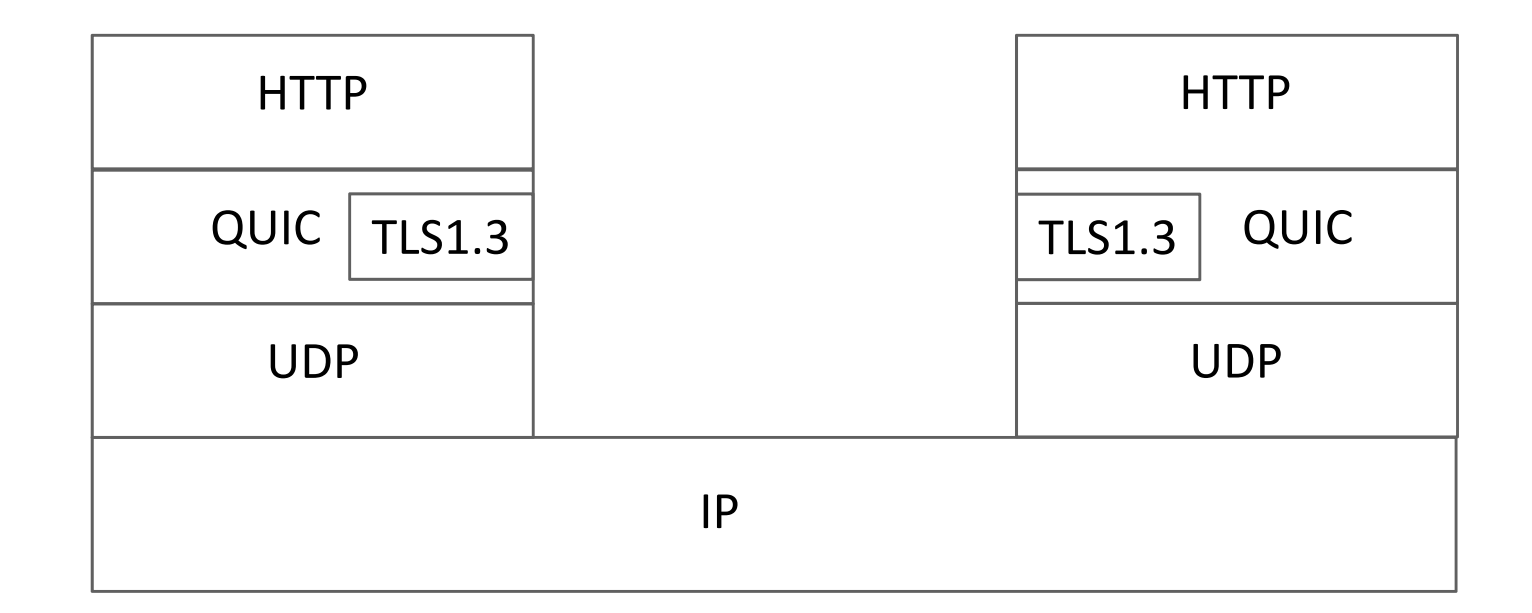

Why ? 1. Avoid latency and head-of-the line blocking of TLS over TCP

2. Modifications to TCP are often impractical because of filtering router that discard TCP options

How ? All in one !

QUIC opens one TLS 1.3 session first

QUIC runs over UDP

Data is always secured (with TLS 1.3 by default).

# QUIC versus TCP with TLS1.3 (1‐RTT case)

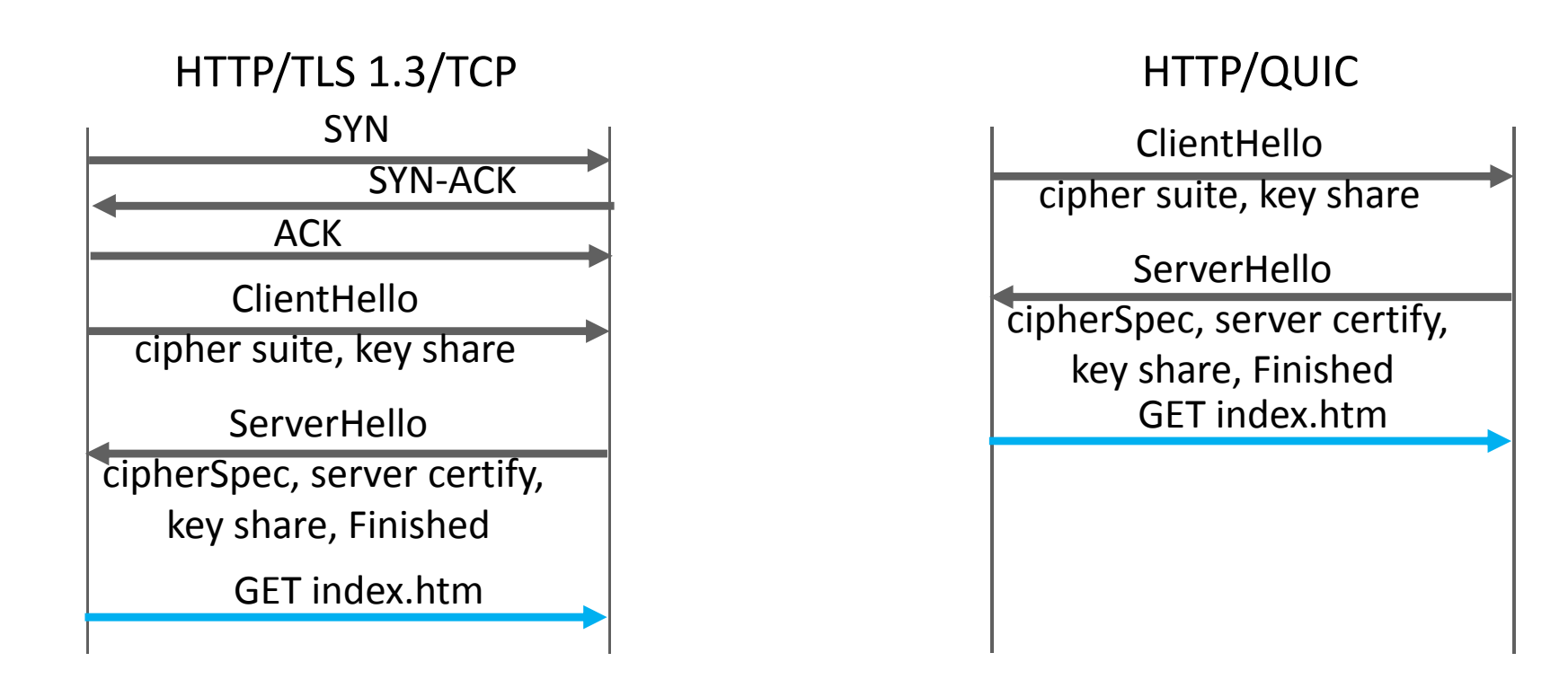

QUIC establishes <sup>a</sup> TLS1.3 session first.

Server sends a connection id to client. Can be used to support change of IP address.

```
QUIC assumes MTU \geq 1280 B.
```
Implemented in google apps (chrome, youtube app, etc.) where it replaces TCP (try it: wireshark or chrome://net‐internals)

# QUIC Packets, Streams and Frames

One QUIC session (also called "connection") has multiples streams.

Stream can be reliable (like TCP) or not. For <sup>a</sup> reliable stream, data is delivered in sequence. For an unreliable stream, data may be delivered out‐of‐sequence (with indication of offset).

Streams can be created and deleted on‐the‐fly.

Stream 0 is for TLS1.3 and connection management.

One QUIC packet has <sup>a</sup> unique (increasing) packet number (64bits)

– never wraps. A retransmitted packet has <sup>a</sup> different number.

A packet contains frames for stream data and other data.

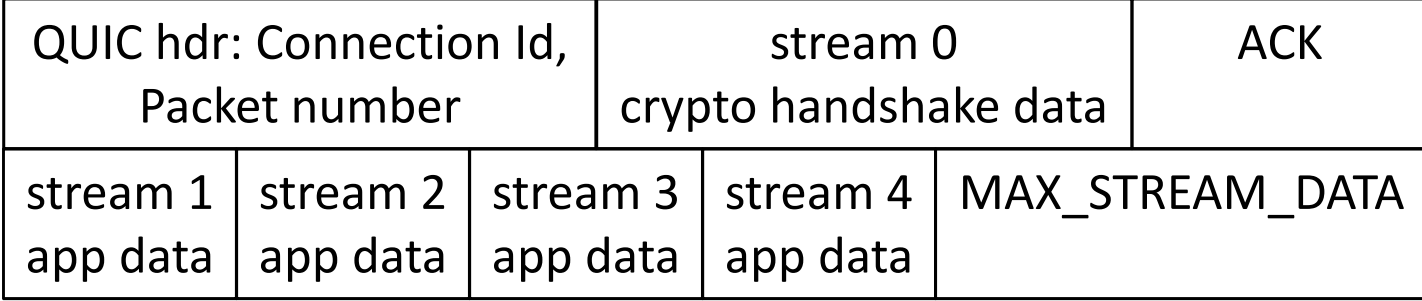

# Reliable and Unreliable Streams

QUIC obtains reliability similar to TCP: missing packets are detected and retransmitted.

Packet loss detection incorporates the best known algorithms of TCP such as Fast Retransmit, RACK, Tail Loss Probe etc.

ACK frames contains up to 256 ack blocks (compare to TCP: 3 blocks).

Flow control is both per stream and per connection, using an explicit offset (instead of window).

Congestion control is similar to TCP Reno or Cubic, per connection (not per stream).

Unreliable streams do not have packet retransmission (in principle) but are subject to flow control and to congestion control.

# Example: Ephemeral‐QUIC

PMU streaming application sends one measurement in one packet every 20 msec. If one packet is lost but not recovered before 20msec, it is better to forget about it and use the newer measurement. With TCP we have head‐of‐the line blocking, <sup>a</sup> new measurement is delayed if previous one is lost.

Weiyu Zhang's solution with QUIC [Master thesis 2018]

- send one measurement in one reliable stream
- •• one stream per measurement
- $\bullet$ • kill stream if a new measurement is available and previous stream is not acknowledged

# 2.The Domain Name System (DNS)

#### *Why* invented ?

- ▶ support user friendly naming of resources: computers, printers, mailboxes,…
- hide IP address changes on servers

*What* does it do ?

▶ map DNS names (ex: ssc.epfl.ch) to IP addresses

# DNS Names

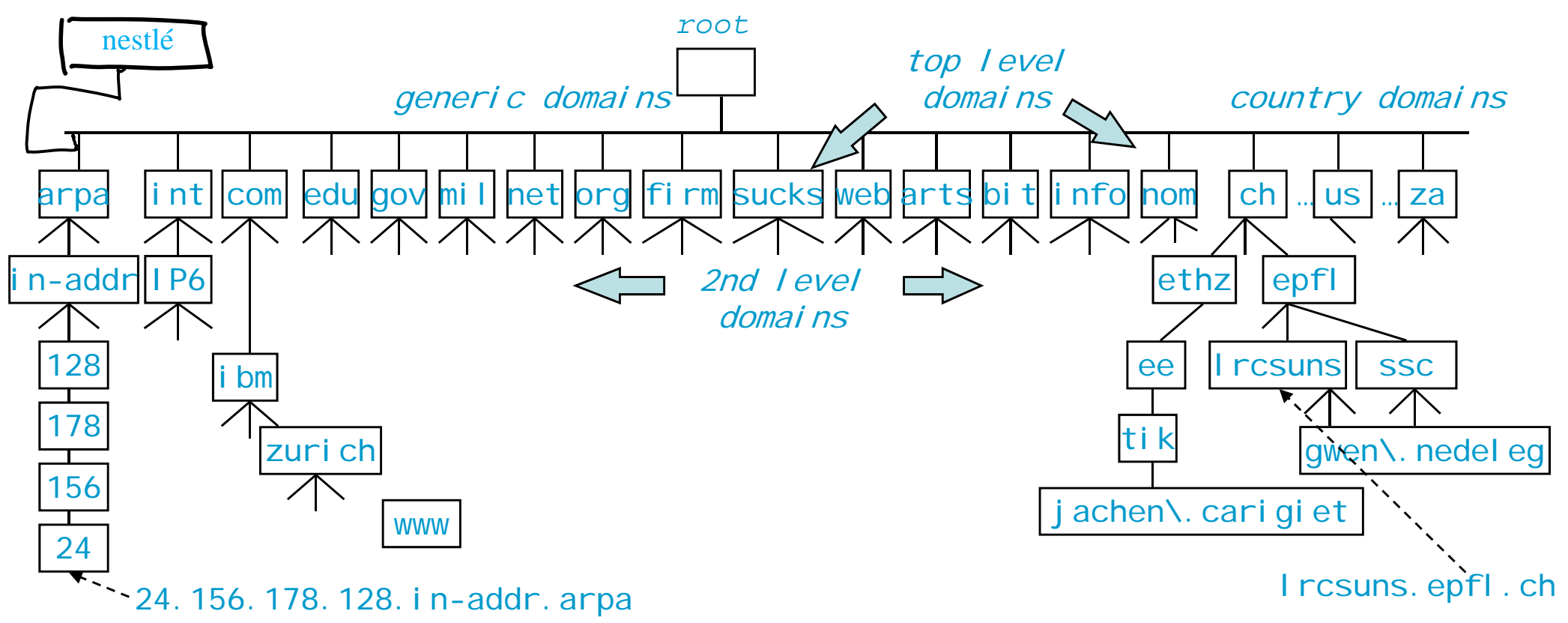

every node on the tree represents one or <sup>a</sup> set of resources

every node on the tree has <sup>a</sup> label lrcsuns and <sup>a</sup> domain name lrcsuns.epfl.ch

label is made of 1 to 63 characters  $\mathsf{a-z}$ ,  $\mathsf{0}\text{-}\mathsf{9}$  or -

Other characters are allowed but real name is translated with *punycode Ex:*  www.öpfl.ch is in fact www.xn—pfl‐rna.ch

# How Does DNS Work ?

When Lisa's machine needs to map name to IP address

- DNS resolver in Lisa's machine contacts <sup>a</sup> DNS server
- IP address of DNS server is known to Lisa's machine at configuration time
- DNS server may not know answer: in such <sup>a</sup> case, DNS server needs to do several iterations, as shown on next example.
- A cache is used at DNS resolver and at DNS server to avoid repeating the same requests frequently.

DNS uses UDP for queries and responses (in principle)

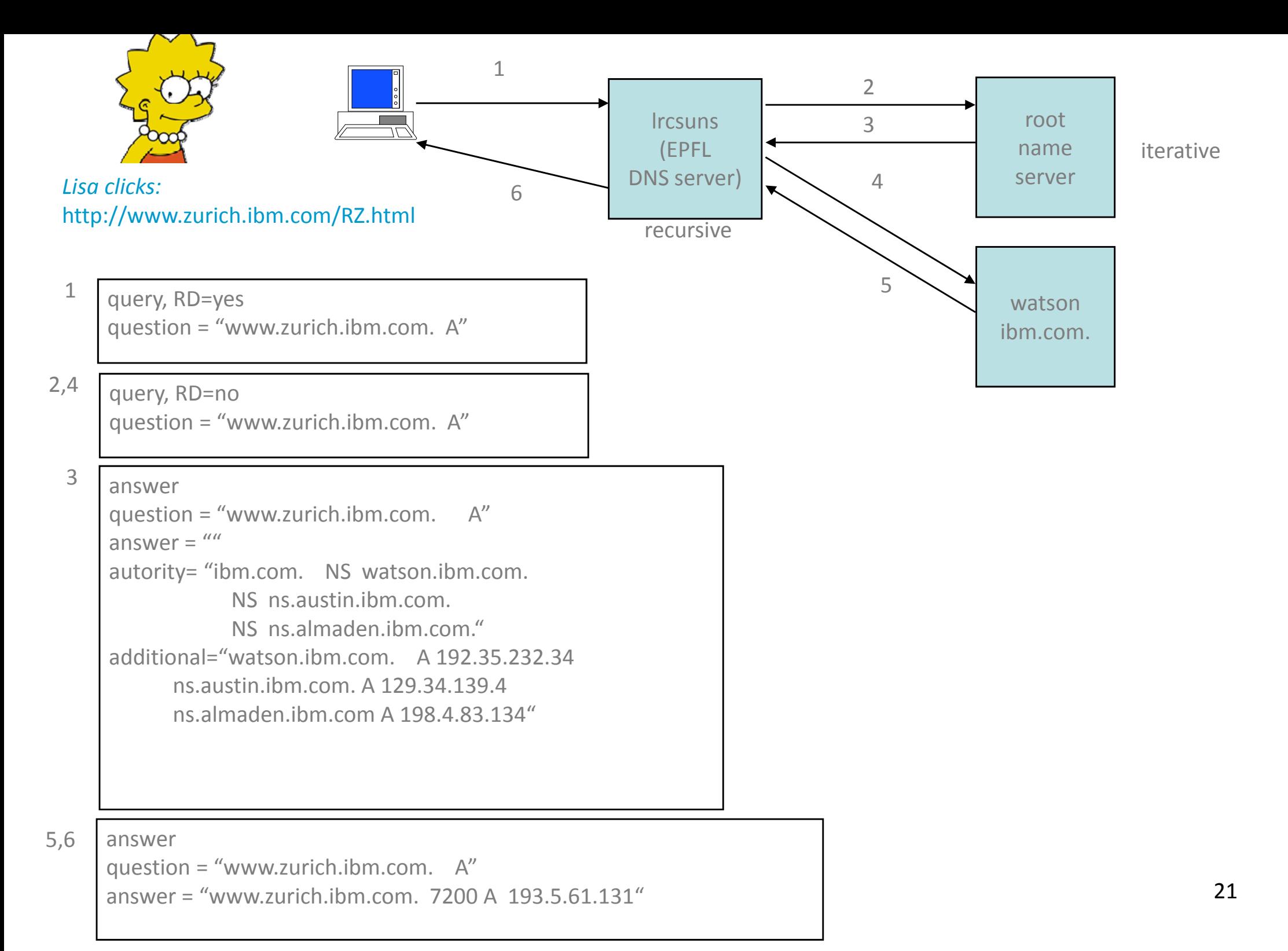

The previous slide shows an example of name resolution.

1. an application on lrcsuns requests <sup>a</sup> name resolution (find the IP address of www.zurich.ibm.com), <sup>a</sup> request is sent to the name server configured at lrcsuns

2. the epfl name server does not know the answer, but, as any name server, knows the IP address of root name servers.

3. a root name server knows the IP addresses of all level‐2 domains. Thus, it informs lrcsuns of the IP address of the name servers responsible for the ibm.com domain

4. the epfl name server sends the same request now to the ibm name server

5 the ibm name server gives the IP address of www.zurich.ibm.com back to the epfl name server. The epfl name server keeps the address in its cache, this will be used if the same request comes again

6 the epfl name server gives the IP address of www.zurich.ibm.com back to lrcsuns. End of the resolution !

The request sent by lrcsuns is *recursive* (RD=yes): lrcsuns will receive only the final answer. In contrast, the request sent by the epfl name server is *iterative* (RD=no): it receives only partial answers that help towards the solution.

### A (=IPv4) and AAAA (= IPv6) records

C: \Users\leboudec> dig a lca.epfl.ch <<>> DiG 9.3.2 <<>> a lca.epfl.ch ;; global options: printcmd ;; Got answer: ;; ->>HEADER<<- opcode: QUERY, status: NOERROR, id: 652 ;; flags: qr aa rd ra; QUERY: 1, ANSWER: 2, AUTHORITY: 0, ADDITIONAL: 0 ;; QUESTION SECTION: ;lca.epfl.ch. IN A ;; ANSWER SECTION: lca.epfl.ch. 86400 IN CNAME lca1srv2.epfl.ch. lca1srv2.epfl.ch.86400 IN A 128.178.156.24 C: \Users\leboudec> dig aaaa I ca. epfl.ch  $;$   $\iff$  DiG 9.3.2  $\iff$  aaaa I ca. epfl. ch ;; global options: printcmd ;; Got answer: ;; ->>HEADER<<- opcode: QUERY, status: NOERROR, id: 415 ;; flags: qr aa rd ra; QUERY: 1, ANSWER: 2, AUTHORITY: 0, ADDITIONAL: 0 ;; QUESTION SECTION: ;lca.epfl.ch. IN AAAA ;; ANSWER SECTION: lca.epfl.ch. 86400 IN CNAME lca1srv2.epfl.ch. lca1srv2.epfl.ch.86400 IN AAAA 2001:620:618:19c:1:80b2:9c18:1

#### A and AAAA records map name to IP addresse CNAME record map name to name

lca.epfl.ch. 86400 IN CNAME lca1srv2.epfl.ch.

here lca1srv2.epfl.ch is the canonical name lca.epfl.ch is an alias

# Caching and Time to Live

when receiving message 5, stisun1.epf.ch keeps answer from watson.ibm.com in <sup>a</sup> *cache* and does TTL <sup>=</sup> 7200 <sup>s</sup> for this cache entry. TTL decreases by 1 every second. When TTL <sup>=</sup> 0, cache entry is discarded by Ircsuns

During next 2 hours, further requests are answered directly by lrcsuns

#### watson.ibm.com is the

"authoritative" DNS server for this record (i.e. the origin) ‐‐ decides value of *TTL* to be used by caching servers

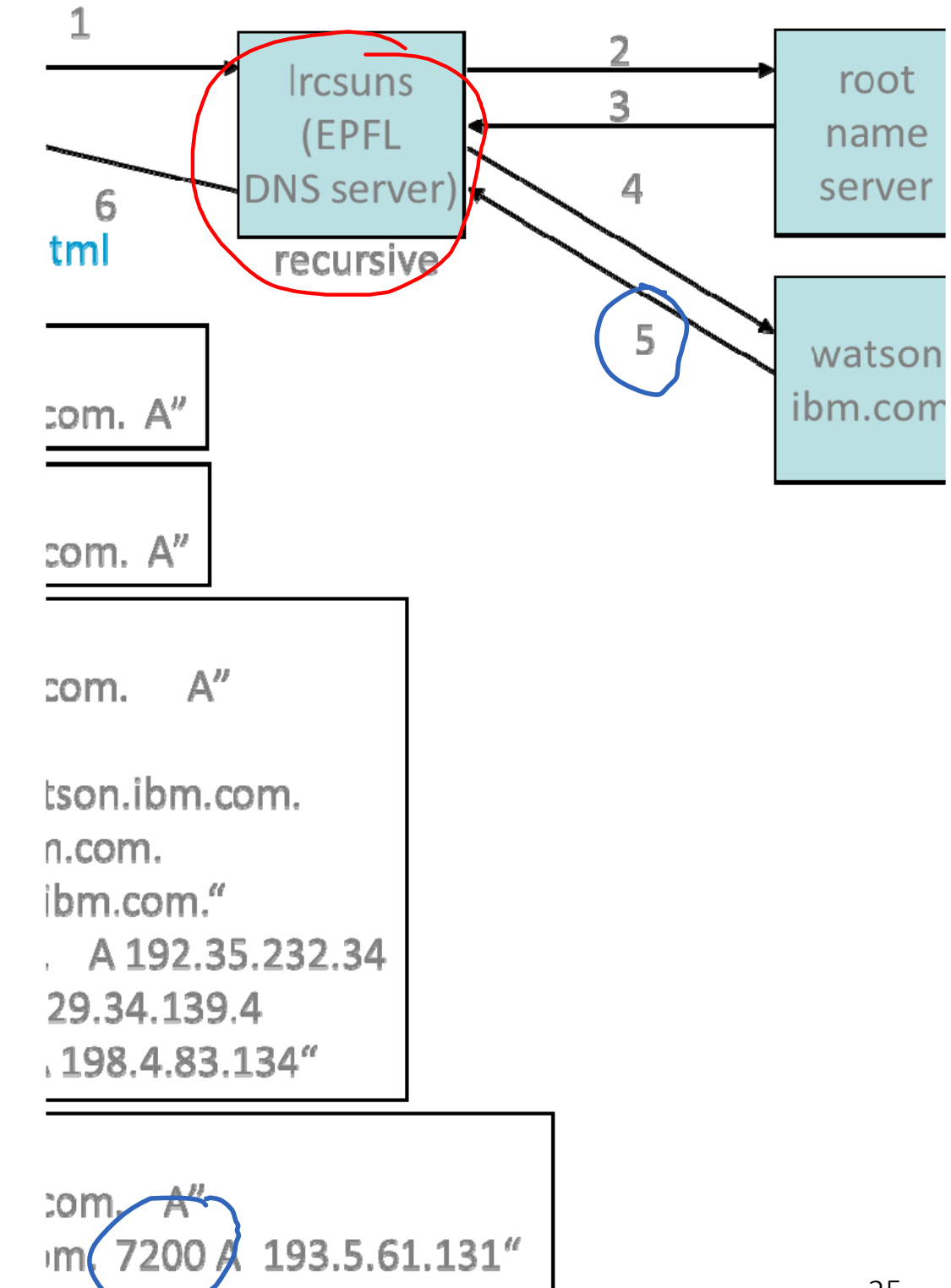

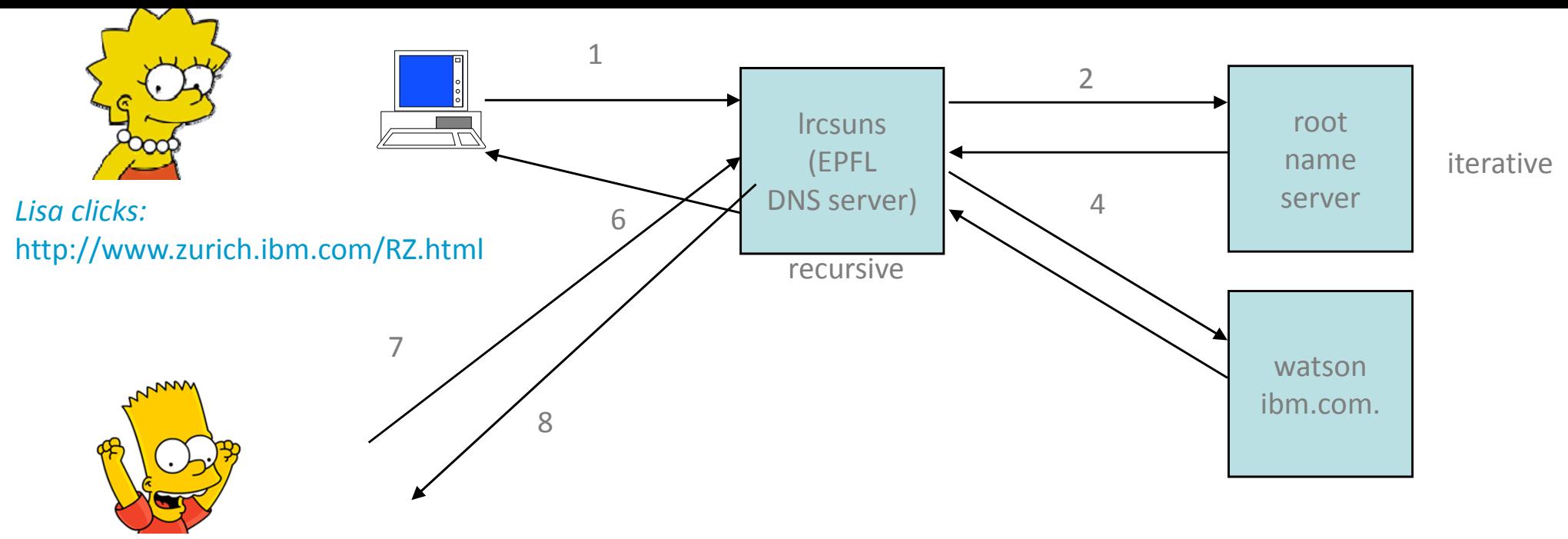

*1mn later, Bart clicks:* http://www.zurich.ibm.com/RZ.html

- query, RD=yes question <sup>=</sup> "www.zurich.ibm.com. A" 7
- answer question = "www.zurich.ibm.com. answer = "www.zurich.ibm.com. $\bm{/}$  7140 A  $\bm{\chi}$ 93.5.61.131" 8

### Reverse DNS Lookup

Reverse Query <sup>=</sup> find name, given some IP address; used e.g. by traceroute

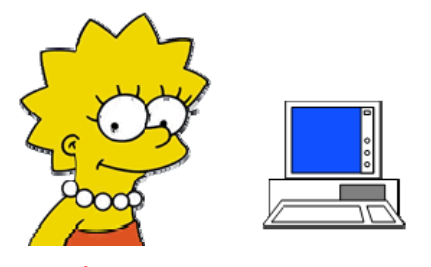

Lab 1a

Tracing route to read.more.at.beaglenetworks.net [216.81.59.173] over a maximum of 64 hops:

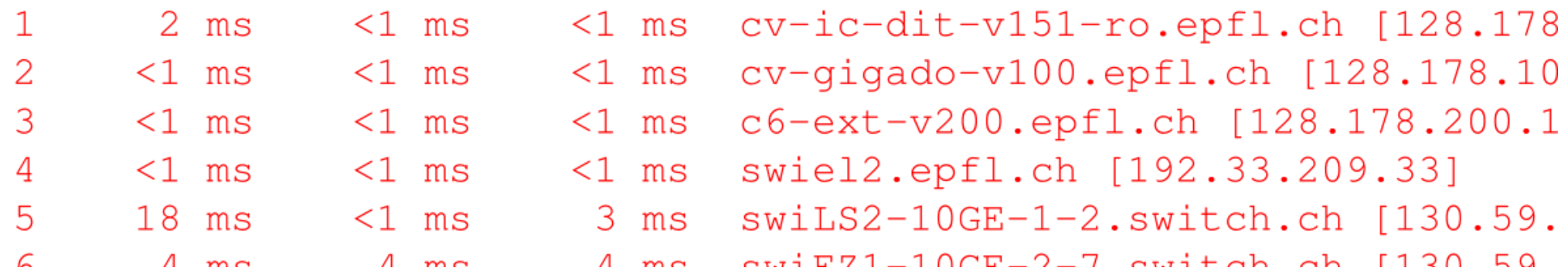

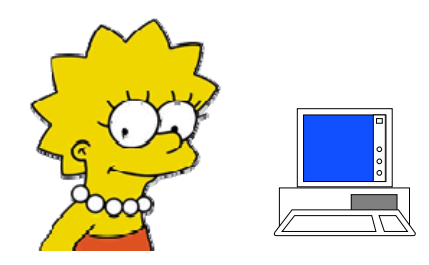

# How does traceroute do DNS lookup ?

Tracing route to read.more.at.beaglenetworks.net [216.81.59.173] over a maximum of 64 hops:

 $\leq 1$  ms  $cv-ic-dit-v151-ro.epf1.ch$  [128.178]  $\mathbf{1}$  $2 \text{ ms}$  $<1$  ms 2  $\leq 1$  ms  $cv$ -qiqado-v100.epfl.ch  $128.178.10$  $\leq 1$  ms  $<1$  ms  $\sim$  $22 \text{ mas}$  $27 - 10<sup>o</sup>$  $22 \text{ m/s}$  and  $400 \text{ m}$  and  $41 \text{ m}$  and  $770 \text{ m}$ 

- A. DNS client tries all possible DNS names and verifies each of them with DNS server
- B. DNS client asks DNS server: *what is the name corresponding to this IP address ?* and DNS server searches its database to find an answer
- C. Traceroute asks intermediate routers: *what is your DNS name* ?
- D. None of the above
- E. I don't know
- ; <<>> DiG 9.3.2 <<>> 1.15.178.128.in‐addr.arpa PTR
- ;; global options: printcmd
- ;; Got answer:
- ;; ‐>>HEADER<<‐ opcode: QUERY, status: NOERROR, id: 368
- ;; flags: qr aa rd ra; QUERY: 1, ANSWER: 1, AUTHORITY: 0, ADDITIONAL: 0

;; QUESTION SECTION:

;1.15.178.128.in‐addr.arpa. IN PTR

;; ANSWER SECTION:

1.15.178.128.in‐addr.arpa. 86400 IN PTR c6‐slb‐1‐v15‐ro.epfl.ch.

;; Query time: 0 msec

- ;; SERVER: 128.178.15.227#53(128.178.15.227)
- ;; WHEN: Thu Aug 28 12:10:55 2014
- ;; MSG SIZE rcvd: 80

the name is found from a PTR record in DNS

we verify that the IPv4 address for this name is as expected

Z:\>dig c6‐slb‐1‐v15‐ro.epfl.ch

; <<>> DiG 9.3.2 <<>> c6‐slb‐1‐v15‐ro.epfl.ch

;; ANSWER SECTION:

c6‐slb‐1‐v15‐ro.epfl.ch. 86400 IN A 128.178.15.1

it is as expected, i.e. reverse record (PTR) and direct record (A) are consistant

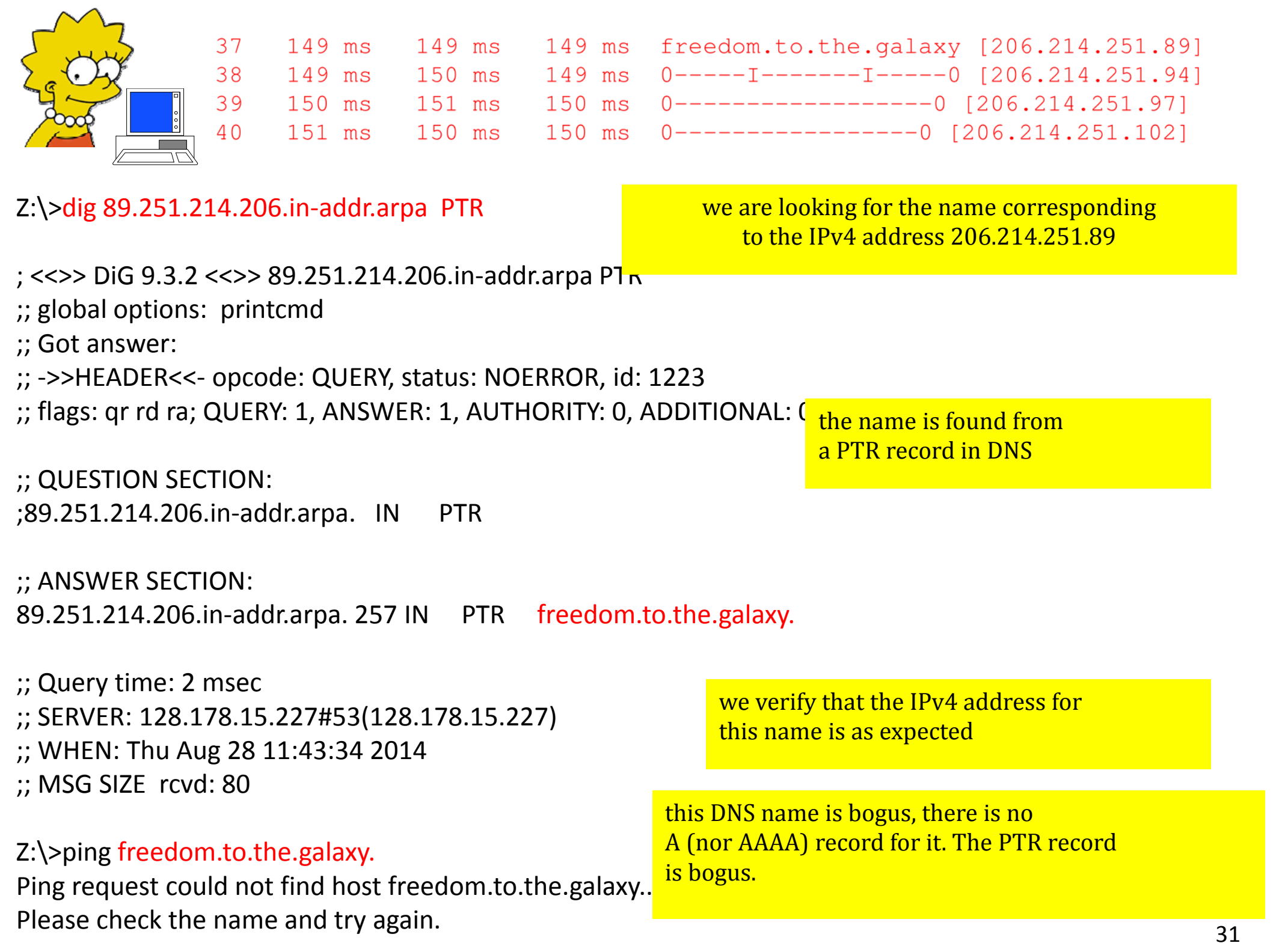

# DNS authority

DNS authority is hierarchical

Top level authority allocates top‐level domains (e.g. .ch) The top level is currently run by PTI (Public Technical Identifiers – formerly ICANN)

The 13 top‐level DNS servers (root servers) are run by multiples companies

National registry allocates .ch domain names (in Switzerland: SWITCH) Registar is <sup>a</sup> commercial organization accredited by registry to sell names (e.g. infomaniak.ch, register.ch, switchplus.ch)

DNS servers are run by ISPs or other organizations

namecoin is an attempt to provide peer-to-peer ( = without authority) DNS names for the domain .bit. It uses the blockchain technology.  $\frac{32}{2}$ 

# DNS and Load Balancing

#### Why?

sovkom.com is very popular and hosted on many servers. Traffic should be split between sites

How ?

One solution is to use <sup>a</sup> load balancing DNS server:

sovkom.com is mapped to many different addresses (or CNAMES)

…

load balancing DNS server chooses one address (based on load, response time…)

TTL is very short to allow for frequent changes

sovkom.com 300 AAAA 2001: babe::b0b2 sovkom.com 300 AAAA 2001: b88b::b0bc sovkom.com 300 AAAA 2001: b55b::b0ba

### DNSSEC

DNS alone is unsecure even if servers are trusted anyone can send (incorrect) answers to DNS queries

DNSSEC solves this problem

Records are signed, using public key cryptography Chain of trust is initialized with root servers

Some domains (such as .se) implement it systematically Some DNS servers (Google's 8.8.8.8 and 8.8.4.4) implement DNSSEC systematically

Alternative: DNS over TLS / over QUIC

### Bonjour <sup>=</sup> Server‐less DNS

Why invented ? For names of local importance only : e.g. your printer at home

hp‐laser2719.local

top level domain local is reserved for names visible in subnet

Uses multicast address 224.0.0.251/ff02::fb, UDP port 5353 Works only in one single (possibly bridged) LAN

We change the IPv4 address of lca.epfl.ch. How long does it take for the whole world to be informed of the change ?

- A. less than a minute
- B. Up to 6 hours
- C. Up to 1 day
- D. Up to 2 days
- E. None of these
- F. I don't know

```
C:\Users\leboudec> dig a l
\langle \langle \rangle Dig 9.3.2 \langle \langle \rangle a 1ca.
;; global options: printo
;; Got answer:
:: ->>HEADER<<- opcode: Ql
:; flags: gr aa rd ra; QUE
:: QUESTION SECTION:
: lca.epfl.ch.
:: ANSWER SECTION:
lca.epfl.ch.
                     86400
lca1srv2.epfl.ch.86400
   EPFL names have TTL = 86400secs, i.e. 1 day
```
# 3. Application Layer Gateways (ALGs)

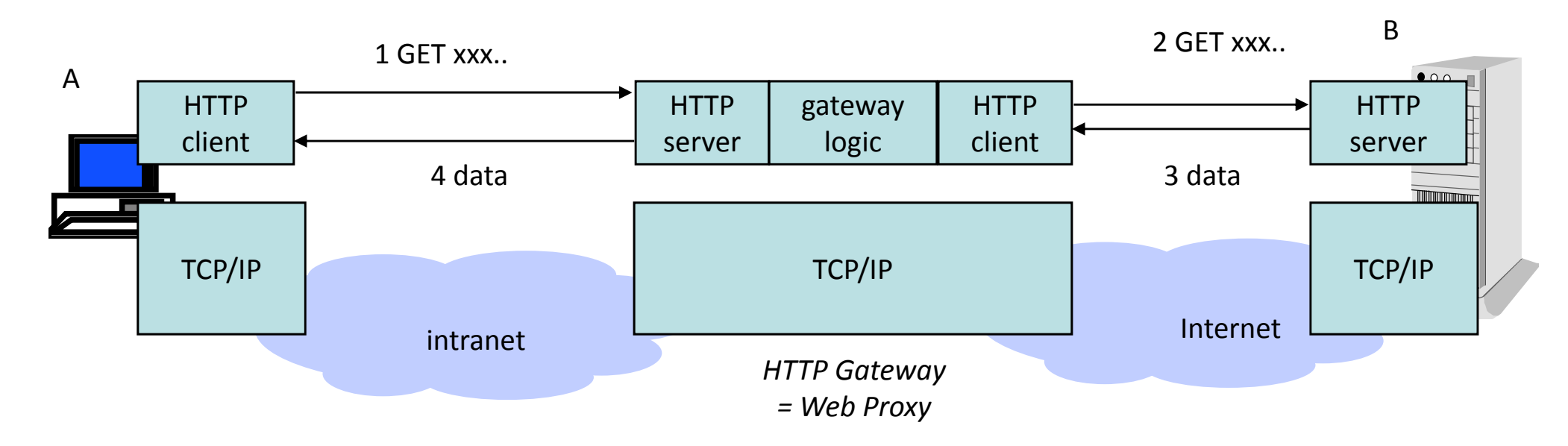

Definition: an *application layer gateway* is an application layer intermediate system. It terminates the TCP connections (if the application layer uses TCP) and does "store and forward" for the application layer data – it is another example of "middle box"

*Example:* HTTP gateway, also called "web proxy"

- A sends HTTP request to gateway, gateway sends another HTTP request to server, server sends objects to gateway, gateway sends objects to A
- Gateway terminates the TCP connections and does "store and forward"

### Web Proxy can be deployed to reduce traffic

HTTP Intermediate Systems can keep frequently asked documents close to user

- $\blacktriangleright$  requested files are kept in a cache
- similar systems deployed in content distribution networks

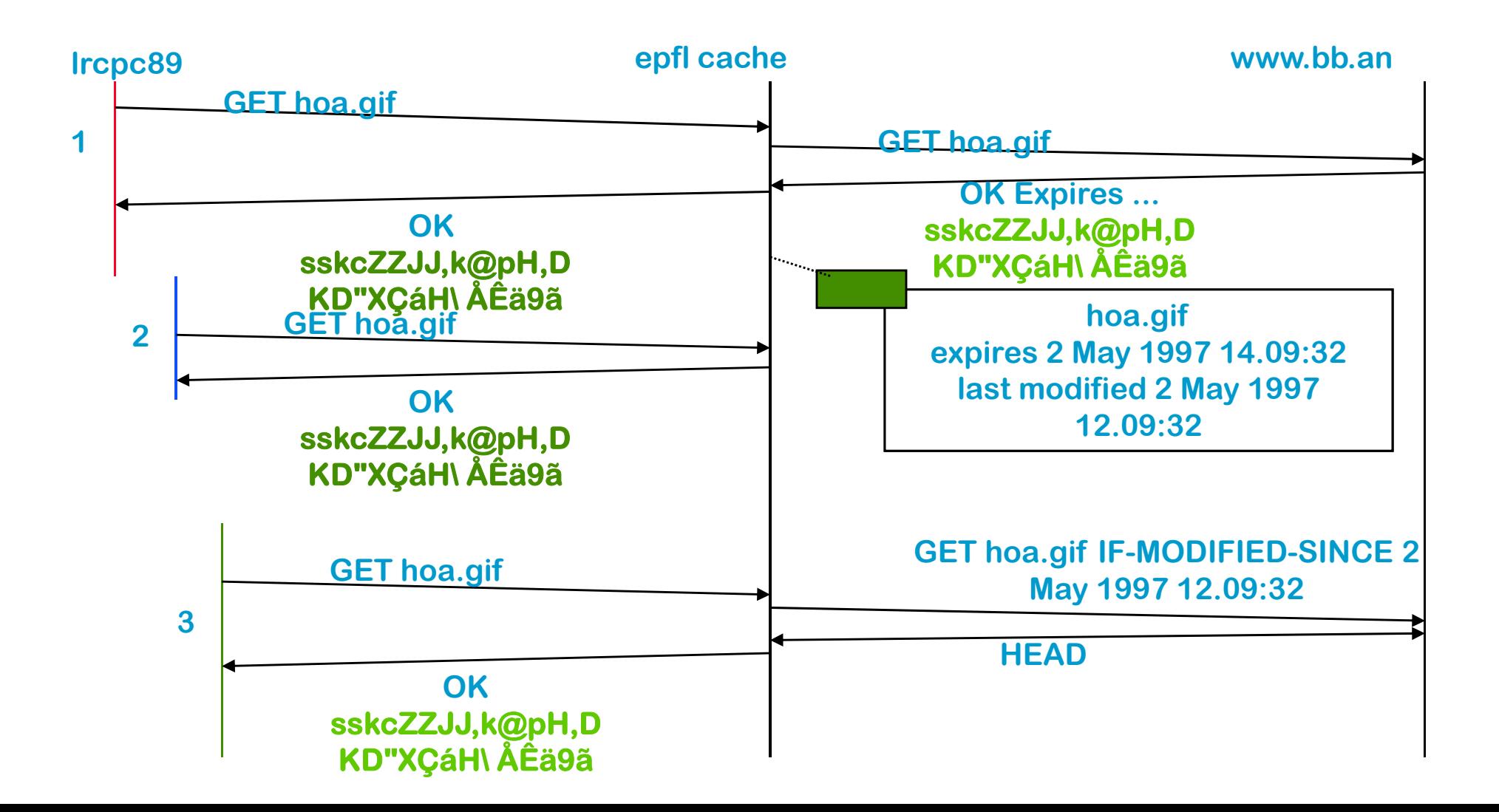

# The "End‐to‐end" Principle

The "end‐to‐end" principle of the Internet says that any layer above the network layer should avoid intermediate systems

Thus: Application Layer Gateways should be avoided

*Why* ?

- ▶ Simplify the network. The network is independent of applications and can be run more safely.
- Allow easy deployment of applications. Ex: the web was deployed in 1994 in <sup>a</sup> few months. Before that, TCP/IP existed, but not HTTP.
- Performance is better no store and forward

### The "End‐to‐end" Principle for Email

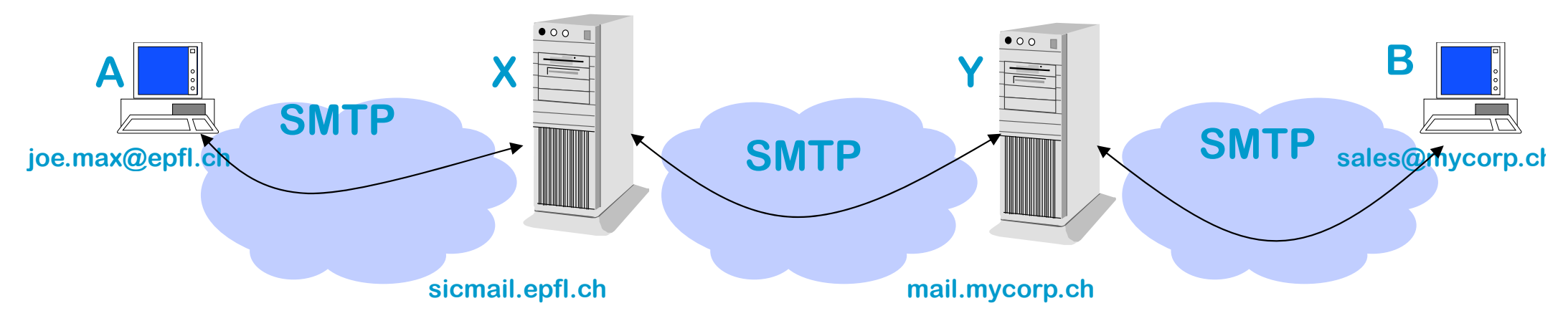

Q. what would a strict application of the end-to-end principle on the figure give ?

### The End‐to‐end Principle is not always Applicable

Application layer gateways are still desirable in some cases.

Q. Can you mention three good reasons for desiring an application layer gateway ?

#### **Attention!**

L'accès à cette page a été bloqué pour des raisons de sécurité.

IP: 10.4.147.134

**ROMANDE** 

**ENERGIE** 

Application: slideshare-base

### Server‐Side Load Balancers

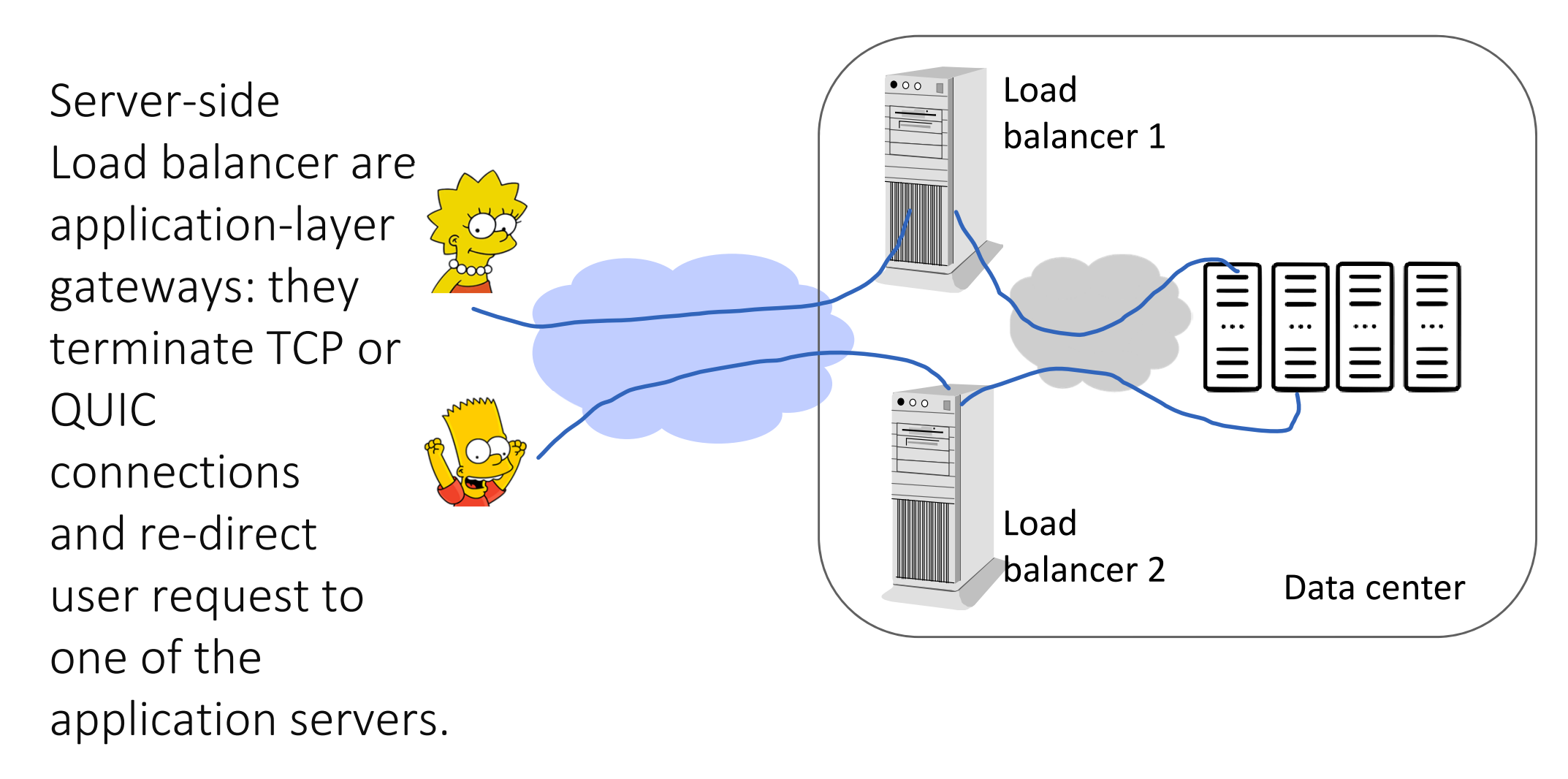

Load balancers are replicated for reliability. How is user traffic split among load balancers ?

# Firewalls use ALGs

Firewall <sup>=</sup> <sup>a</sup> system that separates Internet from intranet: all traffic must go through firewall; only authorized traffic may go through; firewall itself cannot be penetrated (as one thinks)

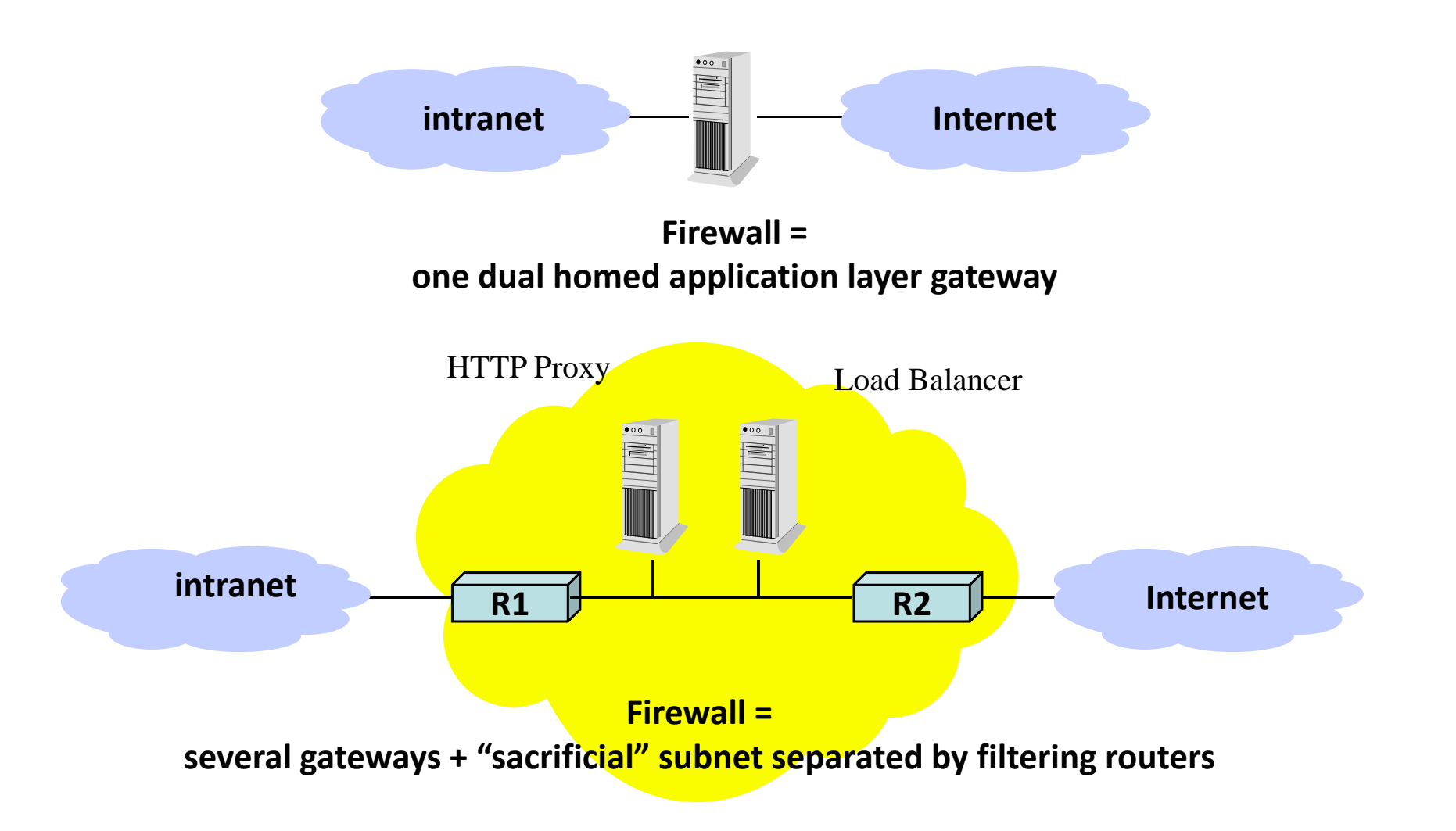

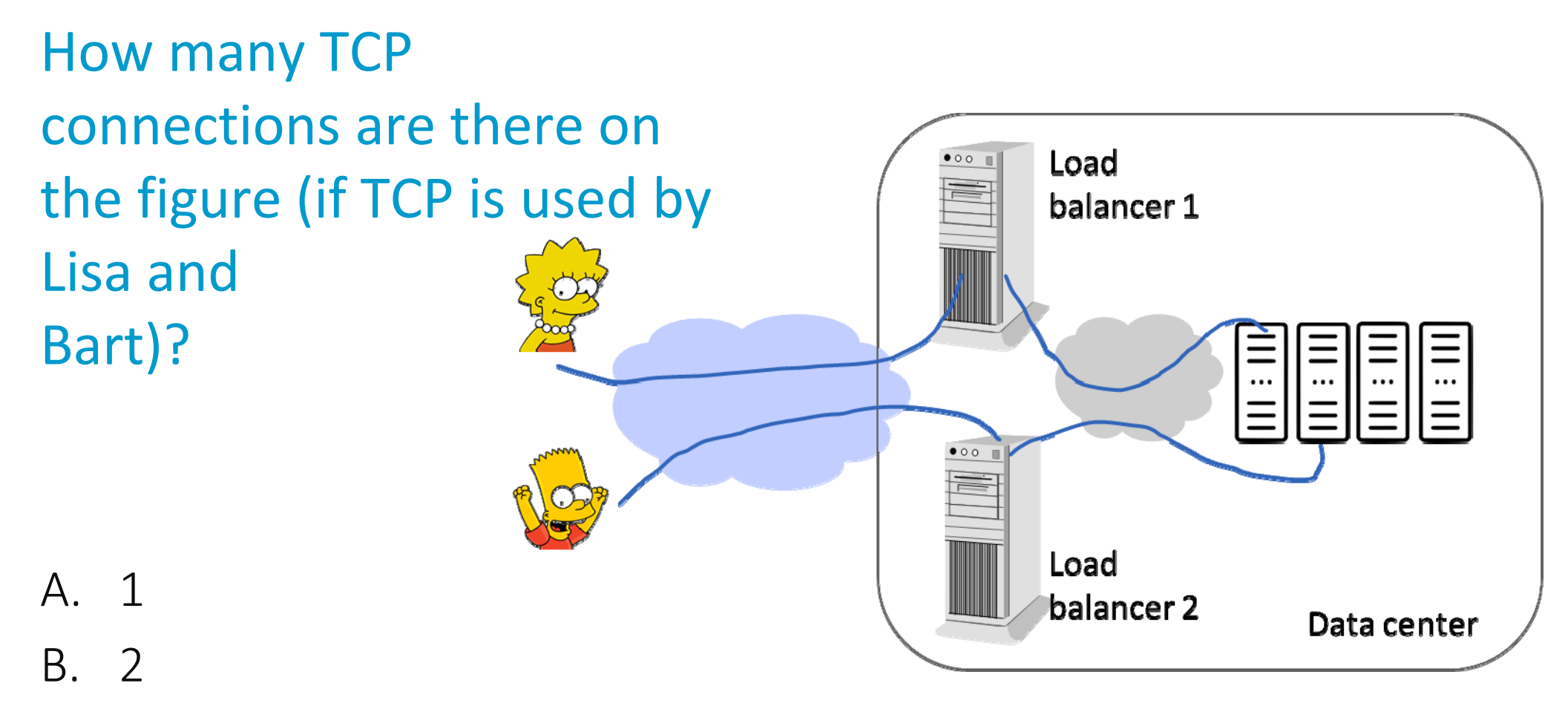

- C. 3
- D. 4
- E. 5
- F. 6
- G. I don't know

# 4. The Application Layer has to select IPv4 or IPv6 sockets

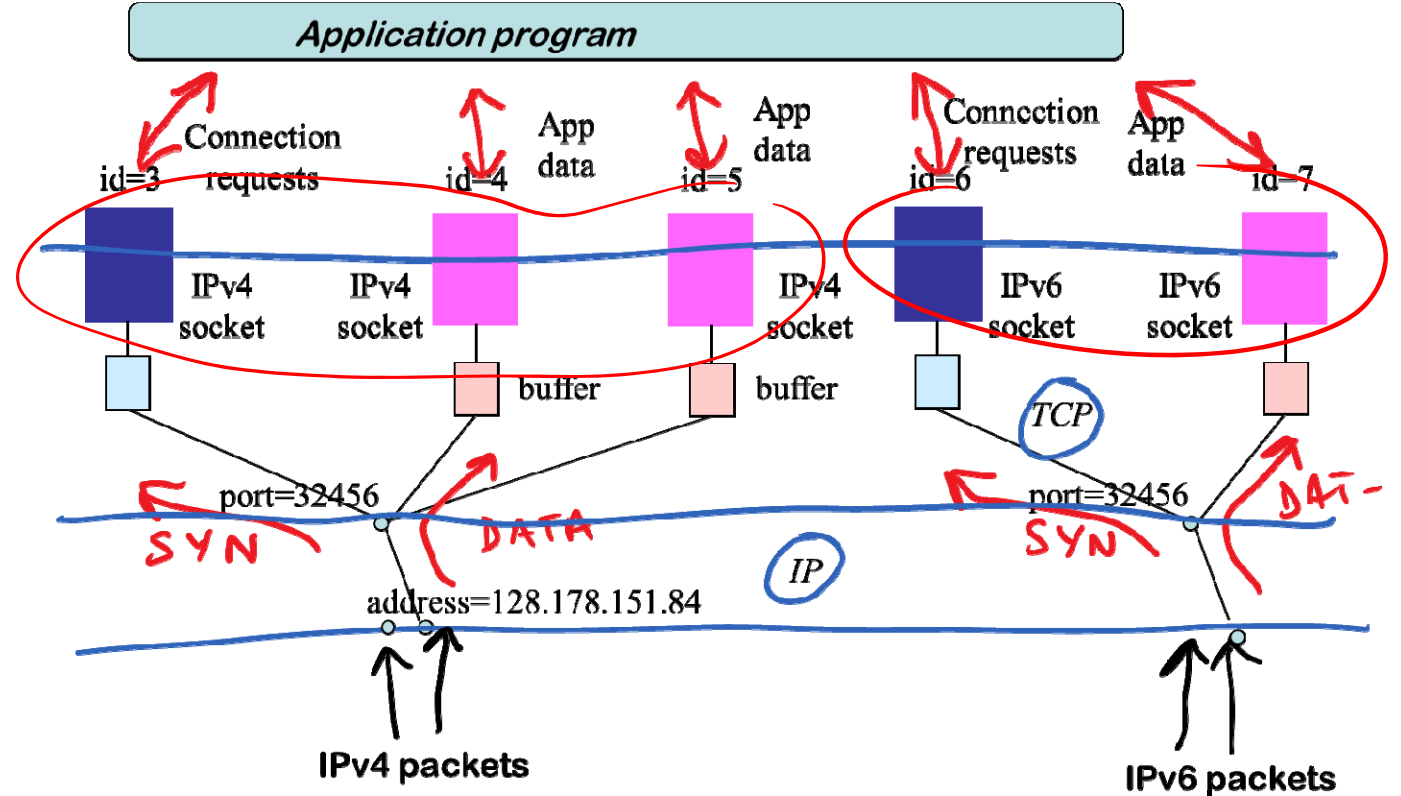

Application layer programs must be explicitly choose IPv4 or IPv6 sockets

Old programs can use only IPv4; newer ones can use IPv4 and IPv6 sockets

Note that application layer *protocols* (such as HTTP) are independent of the version of IP (IPv4/IPv6)  $_{50}$ 

### A Dual Stack Host with up‐to‐date application code can use both IPv4 and IPv6

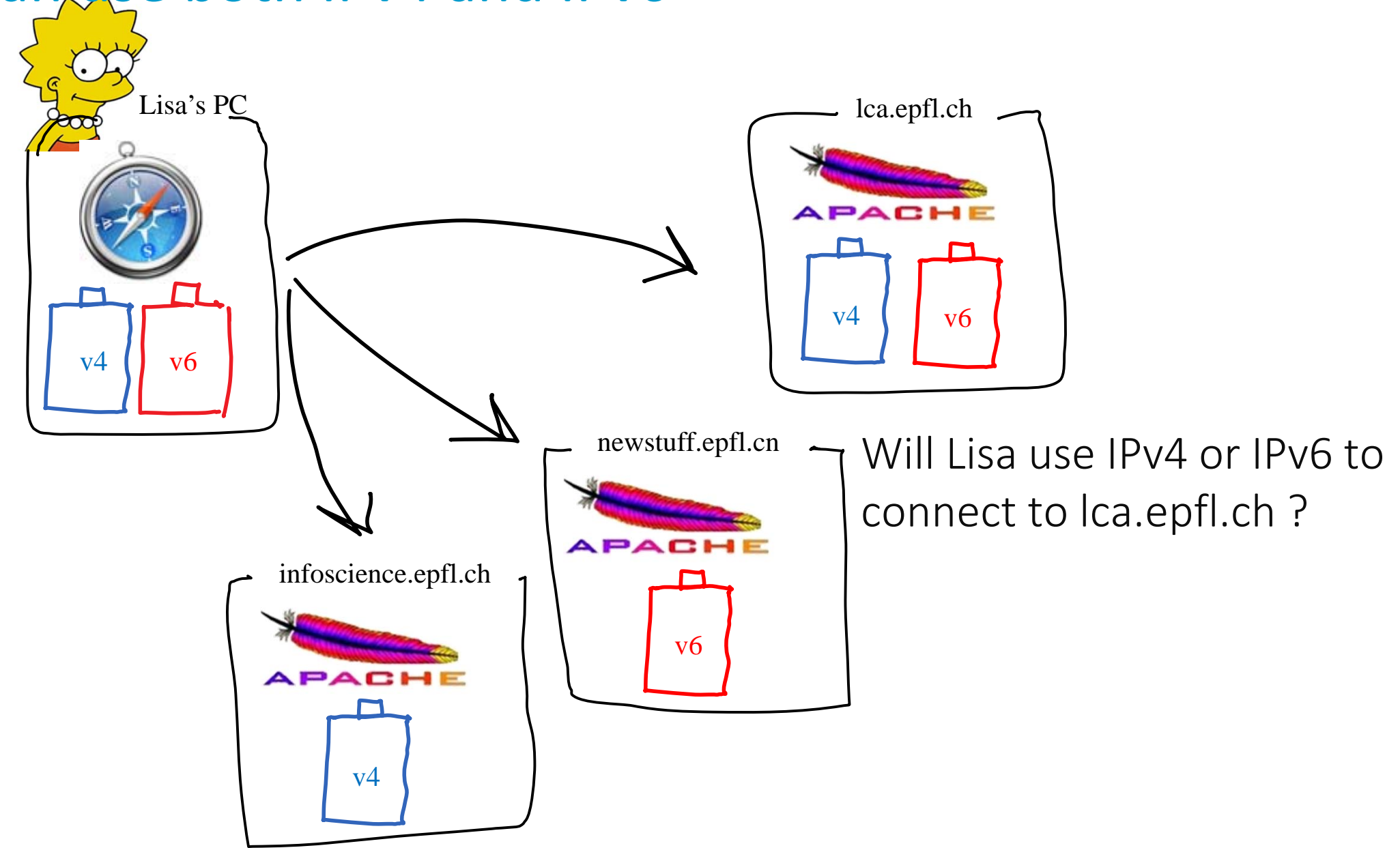

### How does Lisa know whether other end is v4 or v6 ?

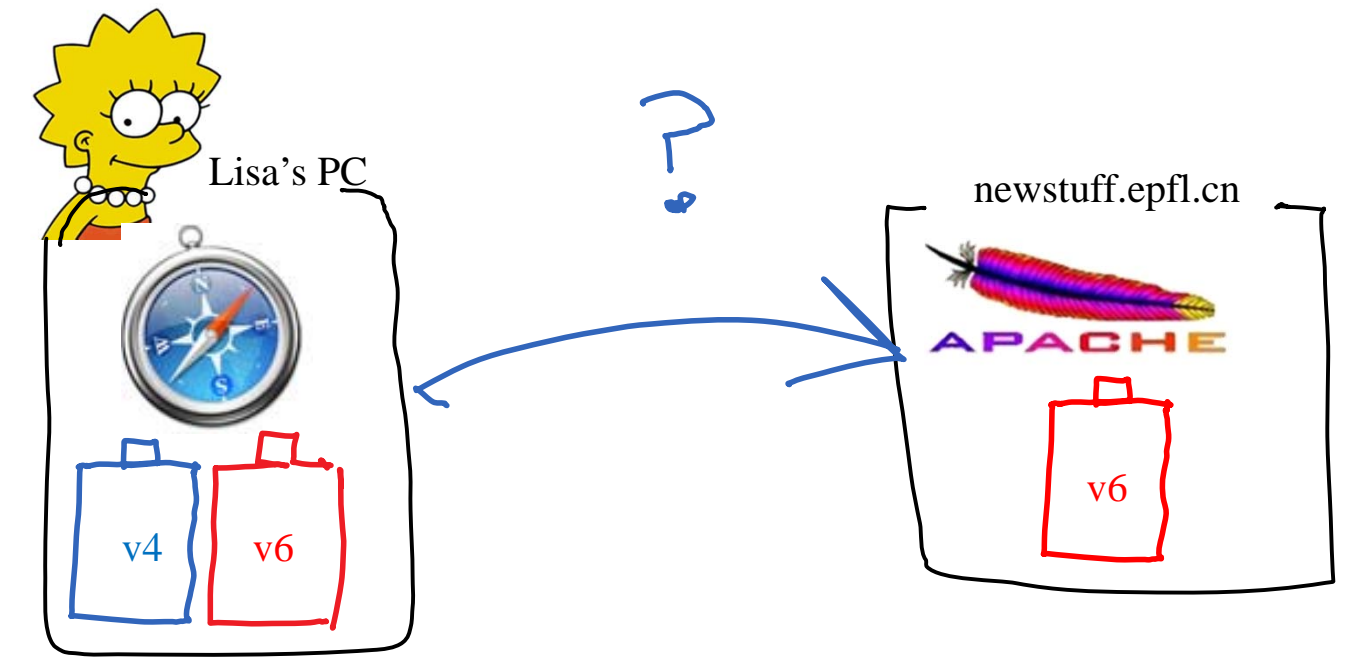

- A. Lisa's PC sends <sup>a</sup> ping to newstuff.epfl.cn
- B. Lisa's PC tries http over both IPv4 and IPv6 in parallel and sees what works
- C. None of the above
- D. I don't know

### DNS can be accessed via IPv4 or IPv6

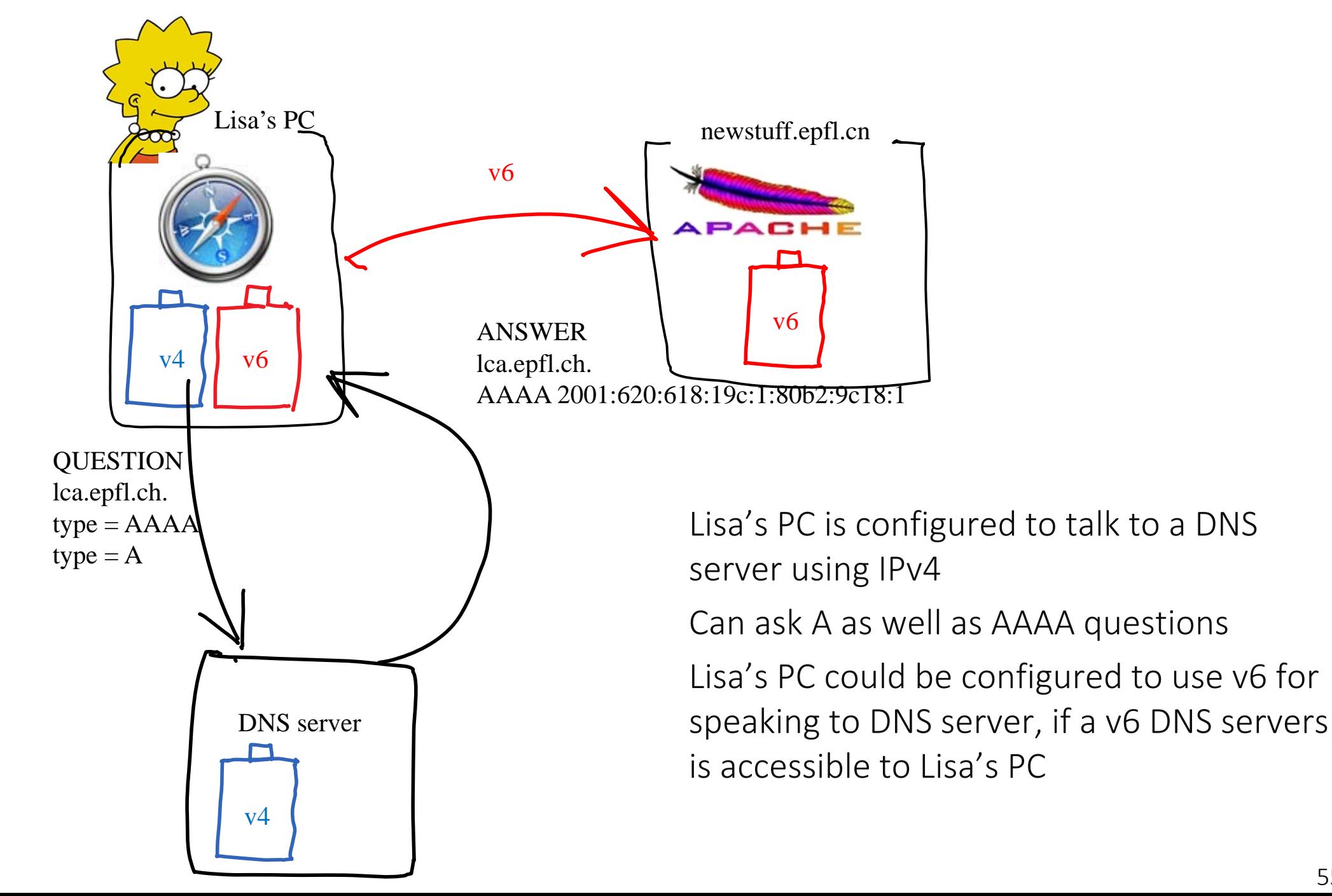

# 5. ALG46 IPv4 and IPv6 Interworking with Application Layer Gateways

#### IPv4 and IPv6 are incompatible

- v4 only host cannot handle IPv6 packets
- v6 only host cannot handle IPv4 packets

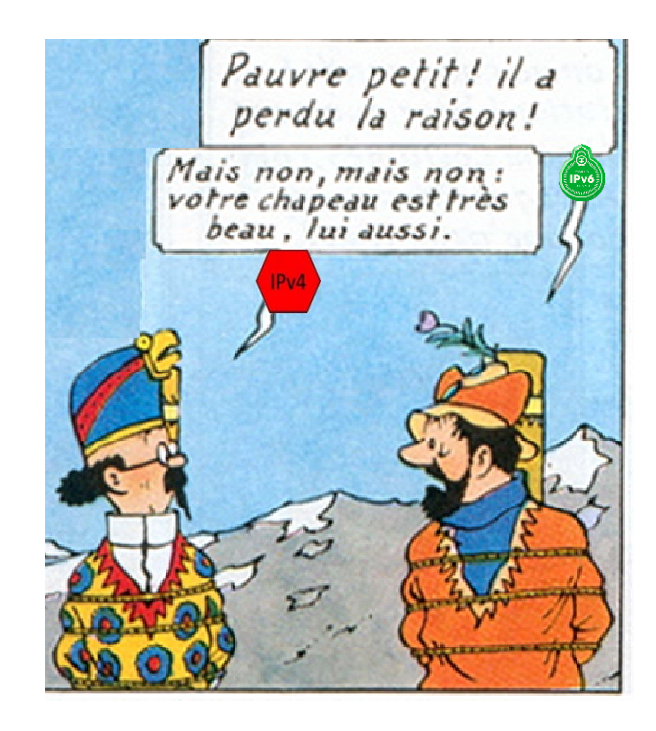

*What* needs to be solved:

Interworking (h4 to h6): allow IPv6‐ only hosts and IPv4‐only hosts to communicate

▶ example: IPv6 host connects to an IPv4 web server

#### like to like access

- 6 to 6 over IPv4 infrastructure; ex: IPv6 host at home connects to IPv6 server at EPFL
- 4 to 4 over IPv6; in <sup>a</sup> distant future

In this section we study interworking.

Dual Stack Application Layer Gateways (ALG46s) can be used to solve h4 to h6 Interworking

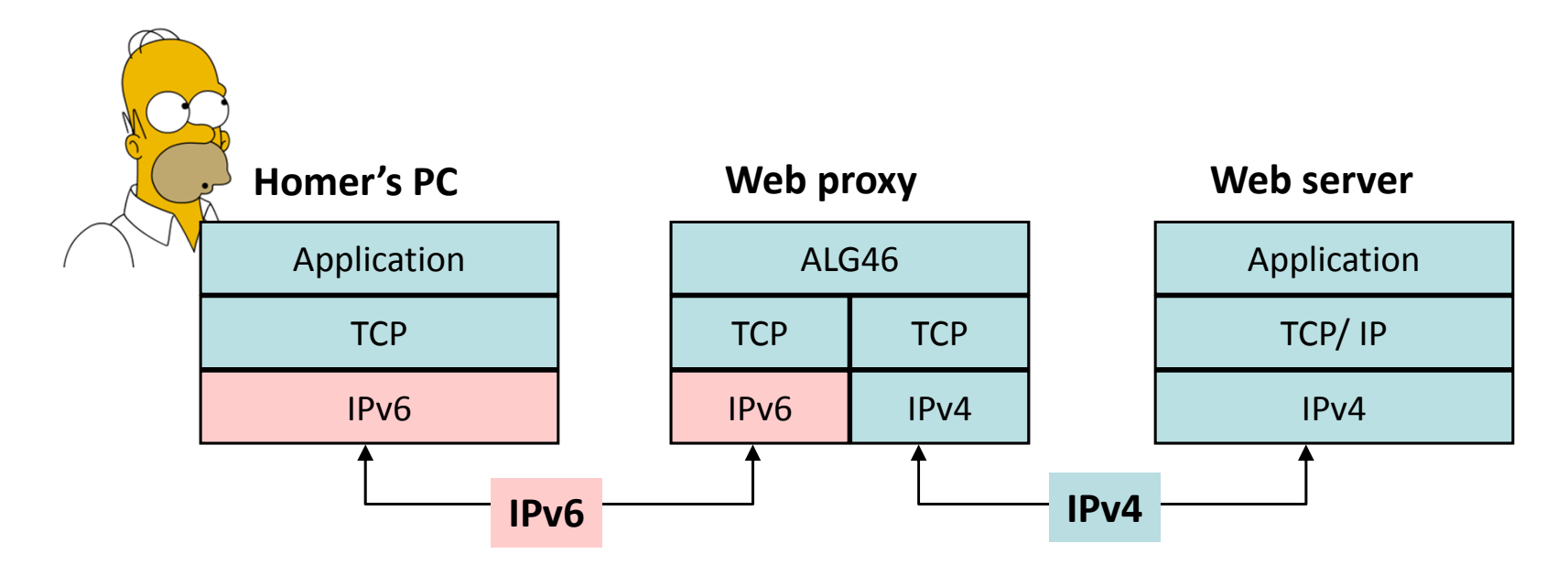

Application layer gateway (e.g. web proxy) relays HTTP questions / answers.

ALG must be dual stack

### How does Homer's PC know it should go to the ALG instead of the final web server ?

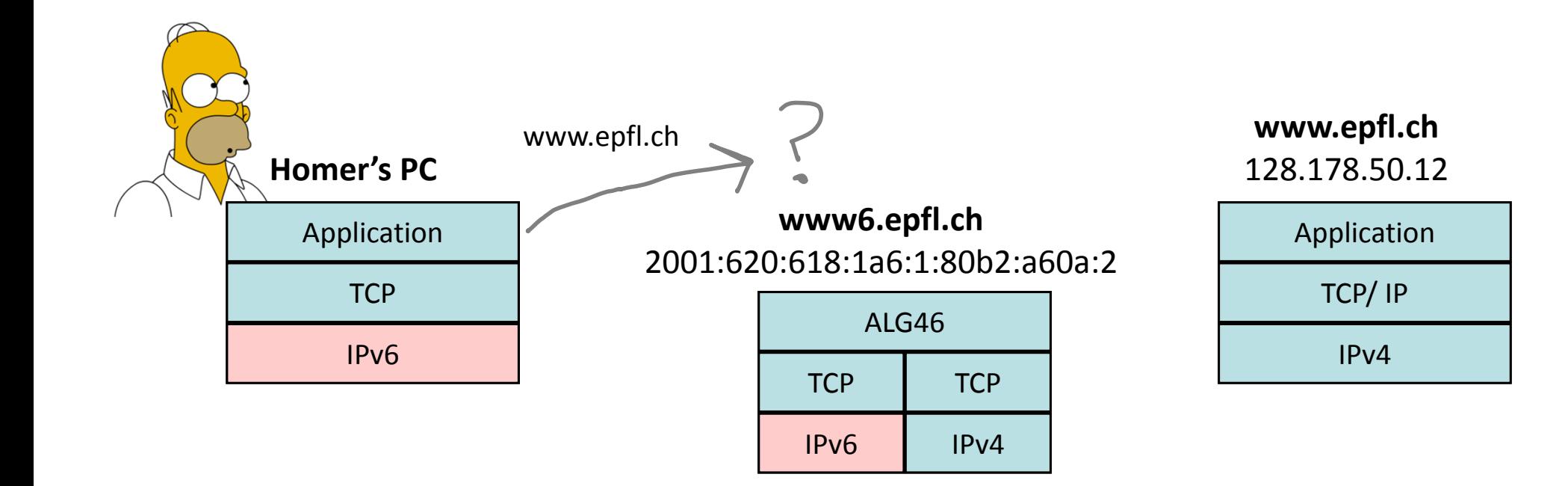

# Bart's PC will not use the ALG

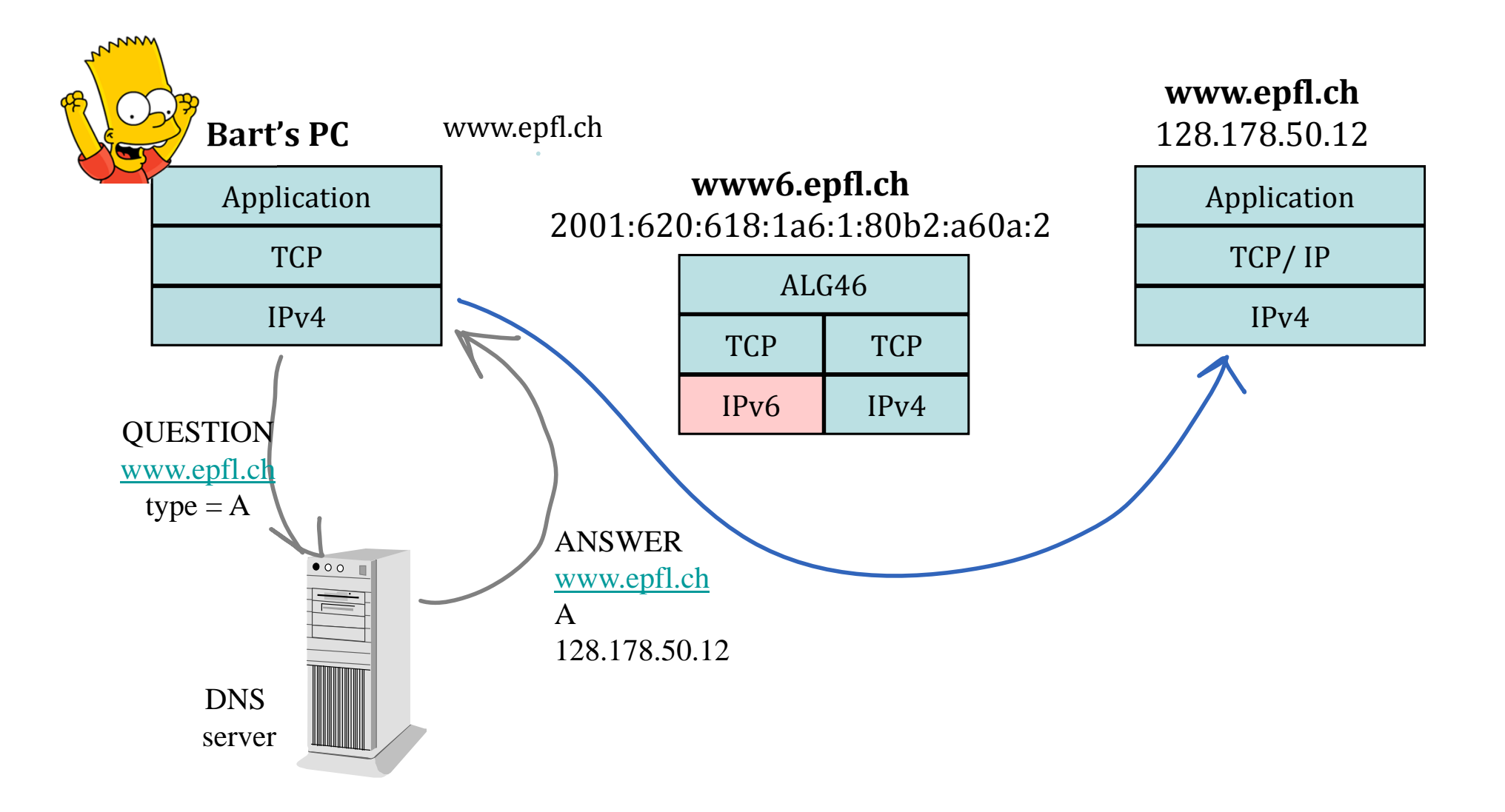

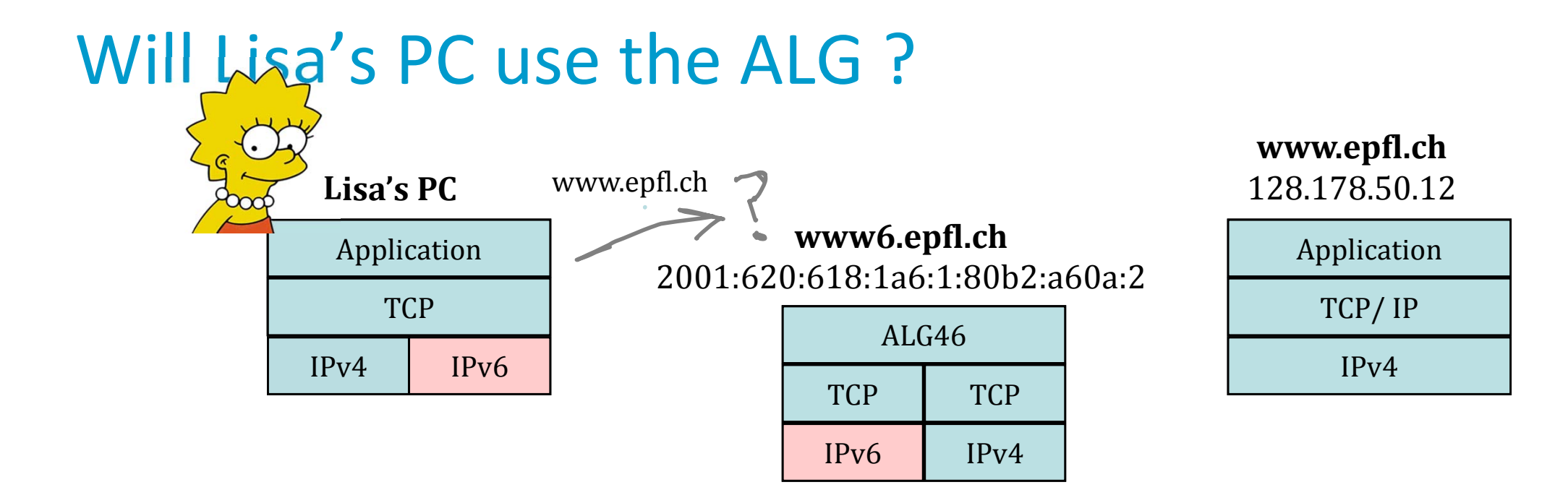

- A. Yes
- B. No
- C. It depends on the configuration
- D. I don't know

### Facts to Remember

Application layer runs on hosts, not routers

- Application layer gateways (ALGs)should be avoided whenever possible ("end to end principle") but are deployed e.g. for load balancing / security
- Application chooses UDP or TCP and must be able to use both IPv4 and IPv6; old apps use IPv4 only
- DNS is a worldwide distributed data base used for mapping names to IP addresses (and vice versa)
- DNS requires DNSSEC to be secure
- DNS is used by apps on dual stack machines to know whether to use v4 or v6
- ALG46s can be used to solve the h4 to h6 interworking problem